## Trabajo Fin de Grado Grado en Ingeniería Aeroespacial

## **Efecto de la interacción en la resistencia aerodinámica de la estela de cuerpos romos**

Autor: Moisés Blanco Espinar Tutor: José Manuel Gordillo Arias de Saavedra Co-Tutor: Giovanni Paolo Romano

> **Dep. Ingeniería Aeroespacial y Mecánica de Fluidos Escuela Técnica Superior de Ingeniería Universidad de Sevilla**

> > Sevilla, 2015

f Equation Chapter 1 Section 1 Section 1 Section 1 Section 1 Section 1 Section 1 Section 1 Section 1 Section 1

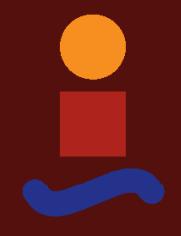

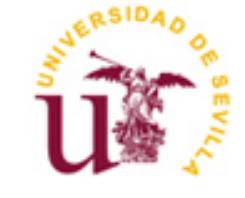

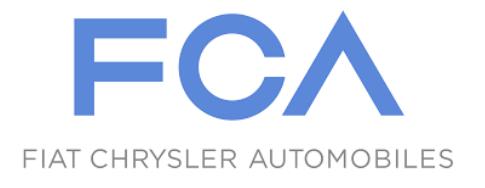

FACOLTÀ DI INGEGNERIA CIVILE E INDUSTRIALE

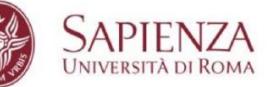

Trabajo Fin de Grado Grado en Ingeniería Aeroespacial

## **Efecto de la interacción en la resistencia aerodinámica de la estela de cuerpos romos**

Autor: Moisés Blanco Espinar

Tutor: José Manuel Gordillo Arias de Saavedra *Profesor titular – Univ. de Sevilla* Giovanni Paolo Romano *Professore Ordinario – Univ. La Sapienza (Roma)*

Dep. de Ingeniería Aeroespacial y Mecánica de Fluidos Escuela Técnica Superior de Ingeniería Universidad de Sevilla Sevilla, 2015

Trabajo Fin de Grado: Efecto de la interacción en la resistencia aerodinámica de la estela de cuerpos romos

Autor: Moisés Blanco Espinar

Tutor: José Manuel Gordillo Arias de Saavedra

El tribunal nombrado para juzgar el Proyecto arriba indicado, compuesto por los siguientes miembros:

Presidente:

Vocales:

Secretario:

Acuerdan otorgarle la calificación de:

Sevilla, 2015

El Secretario del Tribunal

A mi abuelo, porque allá donde esté, estará orgulloso de mi.

<span id="page-8-0"></span>Recuerdo un día de Septiembre de hace ya algunos años, un cálido y soleado día en Sevilla. Recuerdo un edificio caótico y abarrotado aún nuevo para mí. Ruidos, risas y nerviosismo llenaban aquél edificio; el que sería mi casa, mi casa roja. Me recuerdo a mi mismo en el comienzo de esta historia, un joven asustado comienza su vida universitaria pero tiene ilusión y deseo de conseguir su sueño, mi sueño. Ahora, es totalmente increíble que esta historia concluya con este proyecto.

Gracias, mama y papa. Gracias por vuestros valores, por la educación que me habéis dado y por vuestro apoyo incondicional.

Gracias, tito por tus consejos y tu constante e interminable ayuda, por ser un segundo padre para mí.

Gracias abuela por tu dulzura y por tus comentarios de apoyo después de cada suspenso.

Gracias, Inma y María por vuestra felicidad y risa cada fin de semana; Os aprecio mucho más de lo que pensáis. Gracias Familia.

Gracias a mis tutore, José Manuel y Giampaolo, por darme la oportunidad de realizar este proyecto.

Gracias a mis amigos, especialmente Noelia y Rafa que han sido compañeros, amigos y familia durante estos años, por vuestra ayuda permanente y verdadera amistad.

Gracias a todas las personas que aquel septiembre eran desconocidos y hoy son amigos, mis amigos. Imposible nombraros a todos. Gracias por cada tarde de estudio por vuestra ayuda en cada trabajo. Muchísimas gracias familia del edificio rojo.

Gracias a Stefano Gambuzza, my compañero durante las medidas en el laboratorio por su ayuda.

Gracias a las cinco personas que me acompañaron durante esta aventura de cuatro meses, la mejor aventura de mi vida universitaria. Gracias Javi, Mar, Bibi, Susana y Ana.

Gracias a ti que estás leyendo ahora este proyecto porque has compartido mi ilusión en algún momento, GRACIAS

> *Moisés Blanco Espinar Sevilla, 2015*

### **Resumen**

<span id="page-10-0"></span>En este TFG se prentende estudiar los resultados de algunos experimentos en túnel de viento para determinar el efecto que la estela generada por un cuerpo situado aguas arriba produce sobre la resistencia aerodinámica que experimenta un cuerpo situado aguas abajo. Utilizando como objeto de estudio dos modelos de fabricación propia de Lancia Ypsilon (2003).

Posteriormente se comparará con mediciones obtenidas en el estudio de las ventajas del sistema "Platooning", un sistema que promueve el uso de situar un coche en la estela del vehículo anterior. Los resultados obtenidos se comparan con los obtenidos en otros trabajos, y se calcuará la distancia óptima en la configuración de dos vehículos para minimizar el consumo de combustible.

### **Abstract**

<span id="page-12-0"></span>The study of the results obtained in experiments in wind tunnel is the main aim of this thesis. This research wants to determine the effect which is produced over a vehicle into the previous one's wake. Two handmade model of Lancia Ypsilon (2003) were designed to get the results.

After that, these results are compared with the advantage of "Platooning". "Platooning" is a system which promotes to use the previous car's wake in order to reduce your own drag. The obtained results were compared with other different papers and it was calculated an optimal distance between two cars to reduce the drag.

# **Índice**

<span id="page-13-0"></span>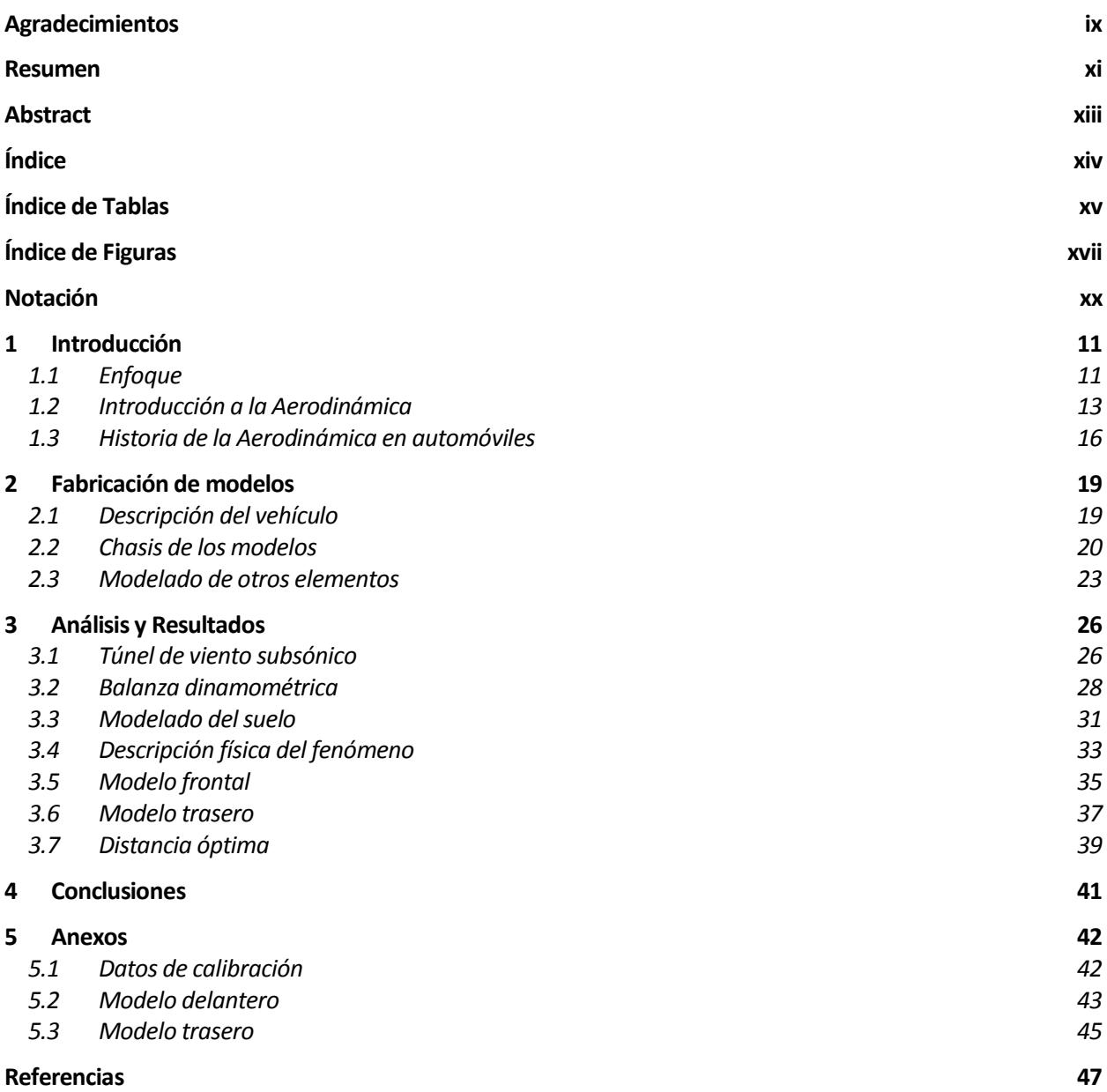

# **ÍNDICE DE TABLAS**

<span id="page-14-0"></span>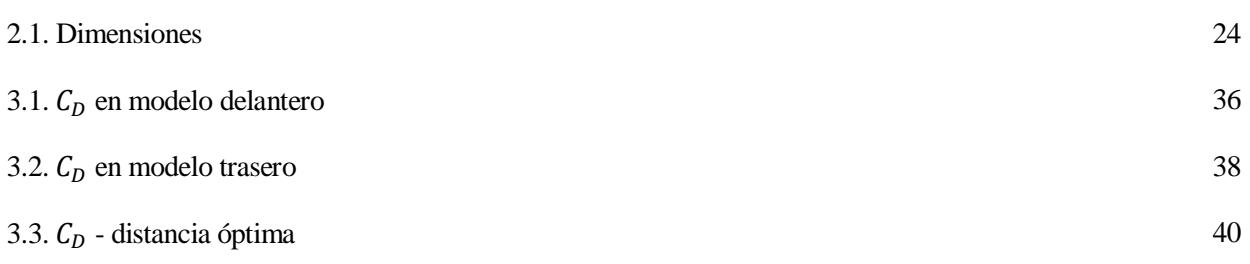

# **ÍNDICE DE FIGURAS**

<span id="page-16-0"></span>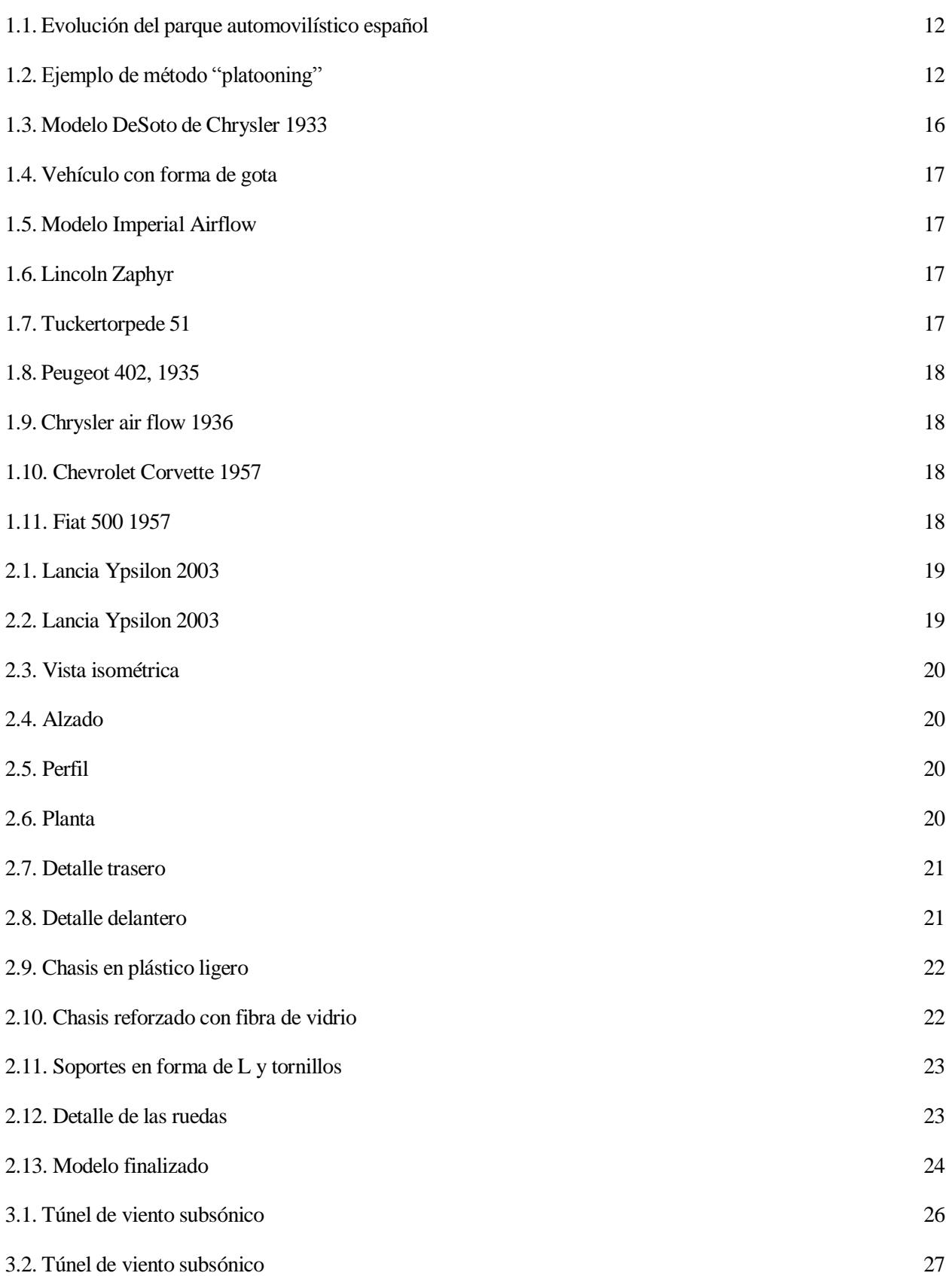

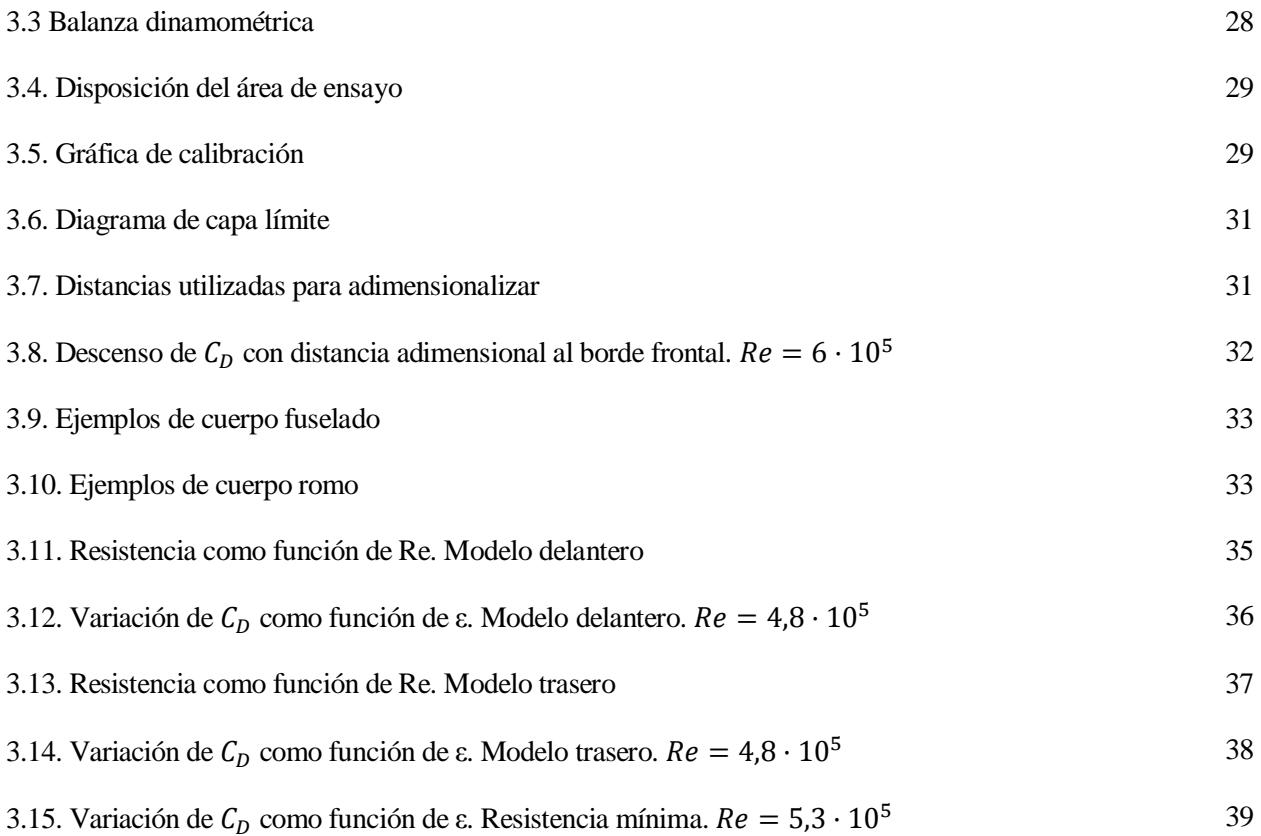

# **Notación**

<span id="page-19-0"></span>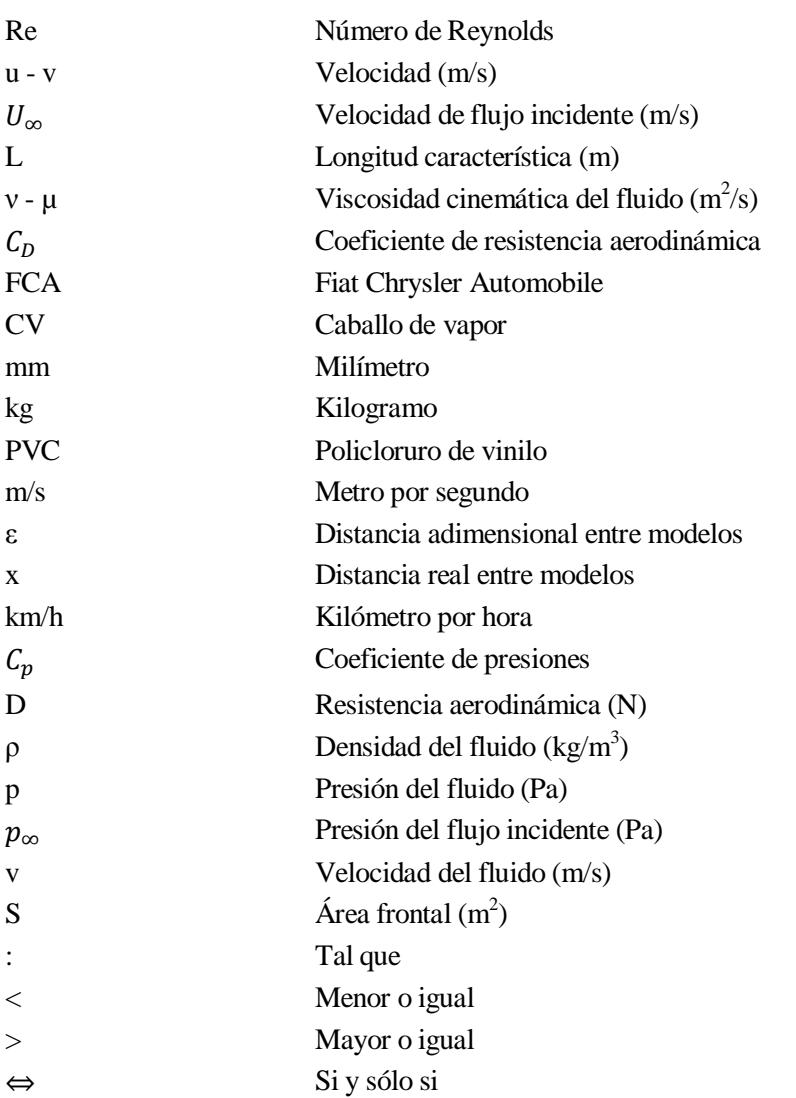

### <span id="page-20-1"></span><span id="page-20-0"></span>**1.1 Enfoque**

La aerodinámica es la parte de la mecánica que se encarga de estudiar el movimiento relativo entre un sólido y el fluido gaseoso que lo rodea, generalmente el aire, determinando las presiones y fuerzas que se van a generar. El diseño de cualquier vehículo e infraestructura requiere un análisis fluidomecánico, especialmente desde mediados del siglo pasado, se ha convertido en punto clave durante el proceso de diseño. La creación de medios de transporte cada vez más veloces que deben moverse de la manera más eficiente posible en el seno de un fluido ha impulsado la necesidad del estudio de las propiedades fundamentales de estos desplazamientos y del impacto que los elementos tienen en los vehículos.

Sin embargo, no resulta sencillo poder realizar este tipo de estudios. Por un lado, desde el punto de vista analítico, la complejidad de las ecuaciones diferenciales que rigen el movimiento de los fluidos hace inviable su resolución completa alrededor de cuerpos complejos, siendo necesario despreciar muchos fenómenos normalmente viscosos y turbulentos, obteniendo como consecuencia, aproximaciones sesgadas de la realidad. De igual manera, las necesidades de potencias de cálculos para poder resolver un problema completo con todos sus elementos hace imposible su empleo a gran escala, por lo que su uso queda reducido a la comparación para distinguir entre soluciones mejores y peores. Debido a dichas debilidades, los métodos de resolución numérica no están aún en posición de poder desplazar a los ensayos aerodinámicos sobre el terreno.

Llegado a este punto, se puede elegir entre dos posibilidades:

- Análisis sobre diferentes prototipos en el terreno.
- Estudios experimentales en laboratorio.

Respecto a la tecnología automovilística, la ventaja del túnel aerodinámico es que no será necesario disponer de un modelo terminado, propulsado, equipado y listo para rodar de manera autónoma, ya que el túnel proporciona la posibilidad de ensayar sobre modelos a escala de los vehículos deseados. Inversiones iniciales en ensayos aerodinámicos consiguen gran impacto en el rendimiento del vehículo, pero el avance por este camino resulta cada vez más caro, aunque su eficacia queda fuera de toda discusión. Dicha inversión se ver reducida con el uso de los modelos a en vez de prototipos a escala real

El crecimiento del número de vehículos y la necesidad de reducir la contaminación del aire que produce los automóviles fuerza a buscar métodos para aumentar la eficiencia del combustible, es decir, incrementar la distancia cubierta con la misma cantidad de combustible o, equivalentemente, reducir el consumo para una misma distancia. La siguiente imagen muestra la evolución del parque automovilístico español desde el año 1990 hasta el 2013. Dichos datos han sido obtenidos de los estudios realizado por la Dirección General de Tráfico

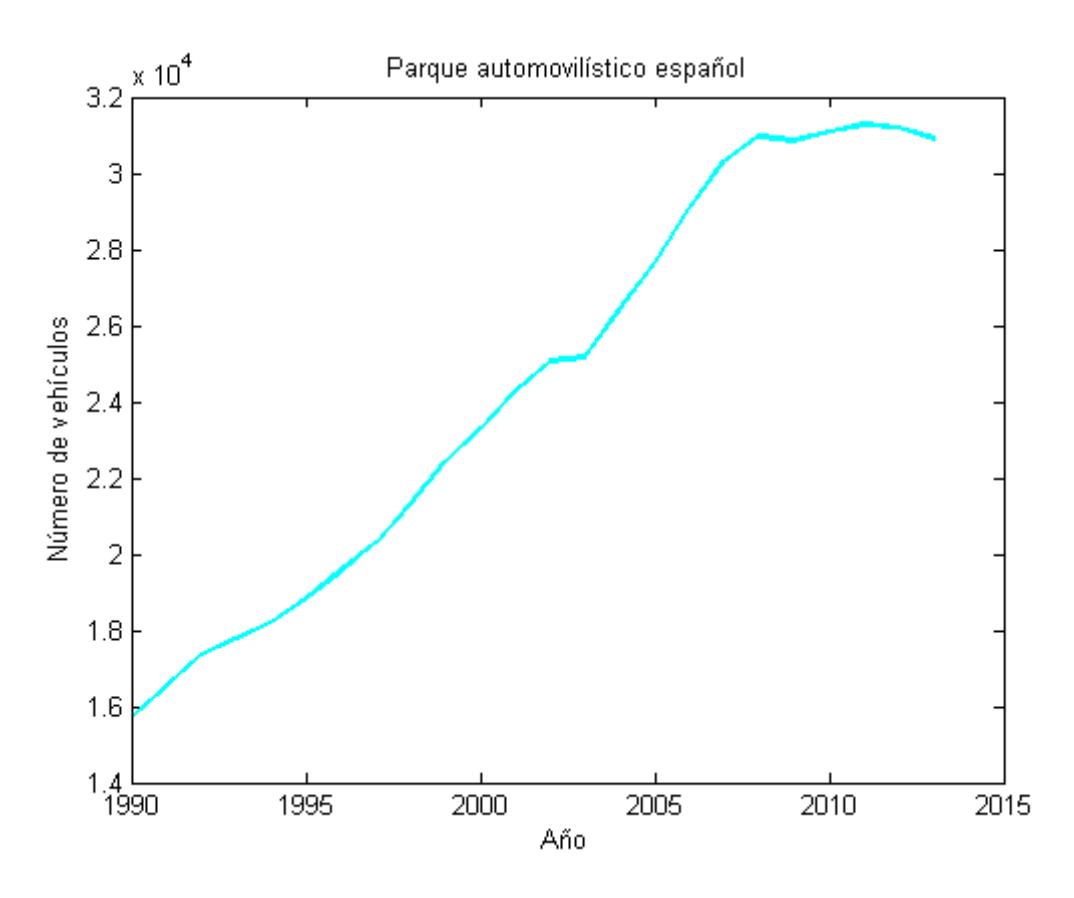

Figura 1.1. Evolución del parque automovilístico español

"Platooning", como se explica en [1], es un novedoso método que considera dos o más coche en formación lineal con pequeñas distancias entre uno y otro. Dicho método tiene como objetivo el uso de la estela del coche inicial para reducir la resistencia de los demás miembro del grupo. Los experimentos en túnel de viento de dicho fenómeno han sido realizados en el Departamento de Ingeniería Mecánica y Aeroespacial de la Universidad "La Sapienza" de Roma.

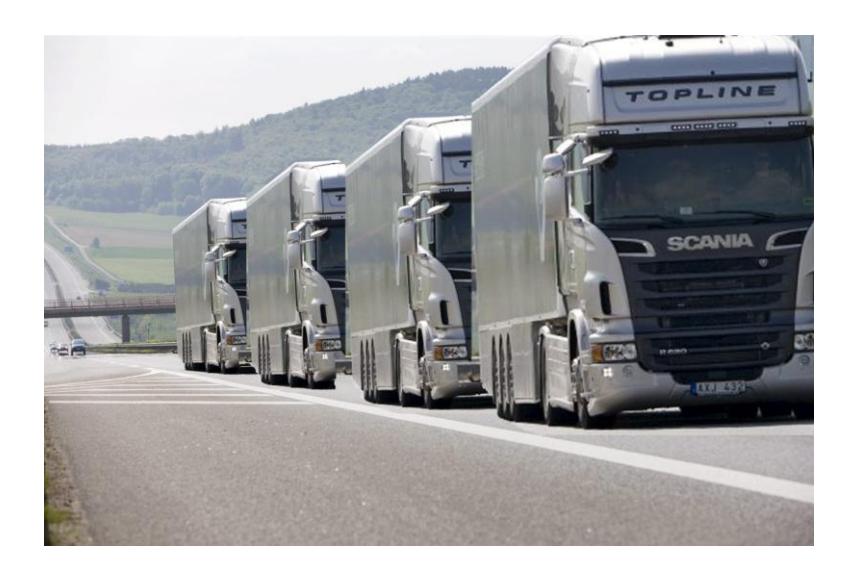

Figura 1.2. Ejemplo de método "platooning".

### <span id="page-22-0"></span>**1.2 Introducción a la Aerodinámica**

La aerodinámica es la rama de la mecánica de fluidos que se centra en el estudio del aire y otros fluidos gaseosos además de las diferentes fuerzas que dichos fluidos soportan y originan. Algunos ejemplos de estudio aerodinámicos pueden ser el movimiento de una aeronave, las cargas de viento en una estructura o tal y como se estudian en este Trabajo Fin de Grado, el estudio de la resistencia que sufre un vehículo.

La forma del sólido objeto de estudio afecta de manera considerable en la resistencia que el aire ejerce sobre él. Como ejemplo, una esfera o especialmente una forma cuadrangular, fuerza un cambio en la dirección del aire y como resultado de dicho cambio el objeto experimenta una fuerza de resistencia debido a la fricción que se crea.

Una de las leyes físicas más importantes que controla el movimiento de los fluidos es el Teorema de Bernouilli. Dicho teorema relaciona un incremento de la velocidad del flujo con una reducción de la presión y viceversa.

Durante el proceso de diseño de un vehículo moderno, la forma de su chasis supone un punto muy importante ya que juega un papel importante en la potencia del motor, la estabilidad durante altas velocidades y el consumo de combustible.

Las fuerzas aerodinámicas a las que se ven expuesto los vehículos son: sustentación, resistencia, fuerzas laterales y momentos. Todas estas fuerzas producen cambios en el consumo, eficiencia y estética del automóvil.

Los elementos que controlan la forma de un automóvil común son diferentes a los de un coche de competición. Aunque ambos casos están influidos por los límites que el cliente exige, estos están basados en diferentes requisitos: mientras que la forma del coche de competición se diseña con sustentación negativa, alta eficiencia y las reglas que la carrera en cuestión exige; en el caso del coche común los principales parámetros durante el proceso de diseño son consumo, seguridad, funcionalidad y estética.

La facilidad o dificultad del movimiento en el fuljo del aire viene determinado por el coeficiente de resistencia aerodinámica,  $C<sub>D</sub>$ , que será definido posteriormente. Se trata de un parámetro adimensional cuya posible dependencia con el número de Re se obtiene mediante medidas experimentales y está estrechamente relacionado con la forma del chasis. La aerodinámica del automóvil es importante desde el punto de vista del confort de los pasajeros ya que el diseño del vehículo repercute en la ventilación interna y los ruidos aerodinámicos dentro del mismo.

En lo que se refiere a estabilidad, el centro de presiones (punto donde se concentran todas las fuerzas aerodinámicas) debe estar cerca del centro de gravedad. Esta característica de los objetos inmerso en los fluidos depende de la geometría de los mismos. El comportamiento de dicho objeto depende de su régimen que viene determinado por el número de Reynolds.

$$
Re = \frac{uL}{v} \tag{1.1}
$$

Se puede observar en la expresión anterior que un incremento de velocidad o de la longitud característica del objeto produce un aumento del número de Reynolds.

A continuación se realiza un estudio dimensional recogido en el apartado 6.4.2 de la referencia [4]. Considérese una corriente estacionaria de fluido incompresible, de densidad  $\rho$  y viscosidad  $\mu$ , alrededor de un cuerpo de forma cualquiera. Las ecuaciones del movimiento del fluido en ejes ligados al cuerpo, despreciando las fuerzas másicas son:

$$
\nabla \cdot \mathbf{v} = 0,\tag{1.2}
$$

$$
\rho v \cdot \nabla v = -\nabla p + \mu \nabla^2 v; \tag{1.3}
$$

con las condiciones de contorno:

 $v = U_{\infty}i$ ,  $p = p_{\infty}$  en  $|x| \to \infty$ ,  $v = 0$  en  $\Sigma(x, l, l_1, ..., l_n)$ 

donde  $\Sigma(x, l, l_1, ..., l_n) = 0$  es la ecuación de la superficie del objeto, de longitudes características l,  $l_1 y l_n y$  $p_{\infty}$  y  $U_{\infty}$  son valores de presión y velocidad suficientemente lejos del obstáculo. La solución del problema solo puede depender de las variables independientes, **x**, y de las constantes, es decir,

$$
v = v(x, \rho, \mu, U_{\infty}, l, l_1, l_2, \dots, l_n),
$$
\n(1.4)

$$
p - p_{\infty} = \bar{p}(x, \rho, \mu, U_{\infty}, l, l_1, l_2, \dots, l_n);
$$
 (1.5)

Si se elige  $\rho$ ,  $U_{\infty}$  y l como variables independientes, el teorema Π permite reducir las expresiones (1.4) y (1.5) a la forma adimensional:

$$
\frac{v}{U_{\infty}} = f_1\left(\frac{x}{l}, \frac{\mu}{\rho U_{\infty}l}, \alpha_1, \alpha_2, ..., \alpha_n\right),\tag{1.6}
$$

$$
\frac{p - p_{\infty}}{\rho U_{\infty}^2} = f_2\left(\frac{x}{l}, \frac{\mu}{\rho U_{\infty}l}, \alpha_1, \alpha_2, \dots, \alpha_n\right);
$$
\n(1.7)

que muestran las relaciones entre los campos adimensionales de las velocidades y presiones y los parámetros adimensionales de posición  $x/l$ , el número de Reynolds  $Re = \rho U_{\infty} l/\mu$  y los coeficientes adimensionales entre longitudes  $\alpha_n = l_n/l$ .

Conocida la solución experimental para el modelo se puede calcular la del prototipo y la de cualquier otro problema geométricamente semejante sólo deshaciendo los cambios de escala.

En el caso de la resistencia aerodinámica:

$$
D = D(\rho, \mu, U_{\infty}, l, l_1, l_2, \dots, l_n).
$$
\n(1.8)

y si se elige  $\rho$ ,  $U_{\infty}$  y l como variables independientes, el análisis dimensional anterior permite:

$$
C_D = \frac{2D}{\rho U_{\infty}^2 l^2} = f\left(\frac{1}{Re}, \alpha_1, \alpha_2, ..., \alpha_n\right).
$$
 (1.9)

que indica que la resistencia adimensional  $C<sub>D</sub>$ , de un obstáculo en el seno de una corriente estacionaria, incompresible, cuando las fuerzas másicas son despreciables, depende únicamente del número de Reynolds del flujo y de la geometría del objeto.

Para solucionar el problema del régimen turbulento, algunos coches modernos y sofisticados disponen de sistemas como alerones y spoilers que se deflectan en situaciones puntuales como son el frenado o para alcanzar velocidades superiores.

### <span id="page-25-0"></span>**1.3 Historia de la Aerodinámica en automóviles**

En el inicio de los automóviles, los diseñadores los consideraban como meros medios de transporte y su velocidad dependía de la potencia del motor o cilindrada. Sin embargo, al final del siglo XIX y principios del XX, se produjo un cambio en la mentalidad de los fabricantes de automóviles y se centraron en el desarrollo y optimización de los componentes mecánicos de los vehículos: el motor y la transmisión.

La estética era también importante en el proceso de diseño. Básicamente, el coche era un chasis donde iba alojado el motor, la transmisión y las ruedas con su sistema de dirección. La estructura era cubierta con una elegante carrocería que era diseñada, generalmente, por carroceros italianos o ingleses, con un fin más estético que ingenieril.

A lo largo del siglo XIX y XX, los diseños respondía a la imaginación de los ingenieros o especialistas que lo concebían. Durante la década de los 30, el coeficiente de resistencia aerodinámica era por lo general de 1,50 aproximadamente lo que afectaba negativamente a los vehículos. Como resultado de esto, los automóviles consumían gran cantidad de combustible y tenían como característica principal una baja autonomía. La carga aerodinámica no era muy apreciable debido a que la velocidad no era alta.

Décadas después, extensivos análisis en túnel de viento realizados por ingenieros de Chrysler demostraron que los automóviles estaban diseñados "literalmente a la inversa". Los pésimos diseños luchaba contra el viento lo que tenía como resultado combustible malgastado y bajas velocidades. Todos estos hechos se demostraron en el modelo de Chrysler denominado DeSoto (figura 1.3) del 1933 que fue diseñado para ser conducido en el sentido inverso. Dichas pruebas dieron como resultado que este modelo aportó más kilómetros por litro y velocidades máximas mayores.

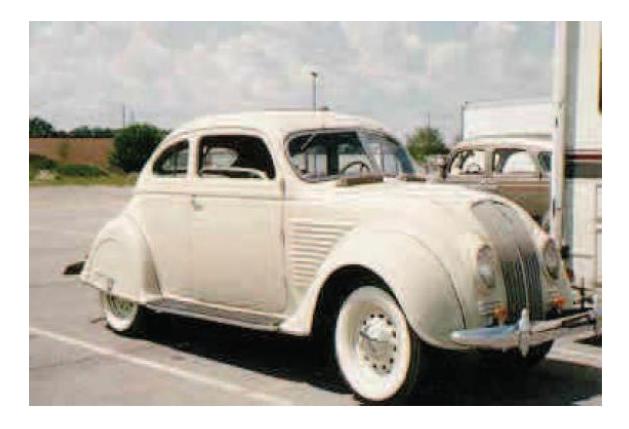

Figura 1.3 Modelo DeSoto de Chrysler de 1933

Investigaciones posteriores demostraron que la forma de gota (figura 1.4) era la más aerodinámica y fue aplicada a la carrocería de los DeSoto e Imperial Airflow de 1934 (figura 1.5).

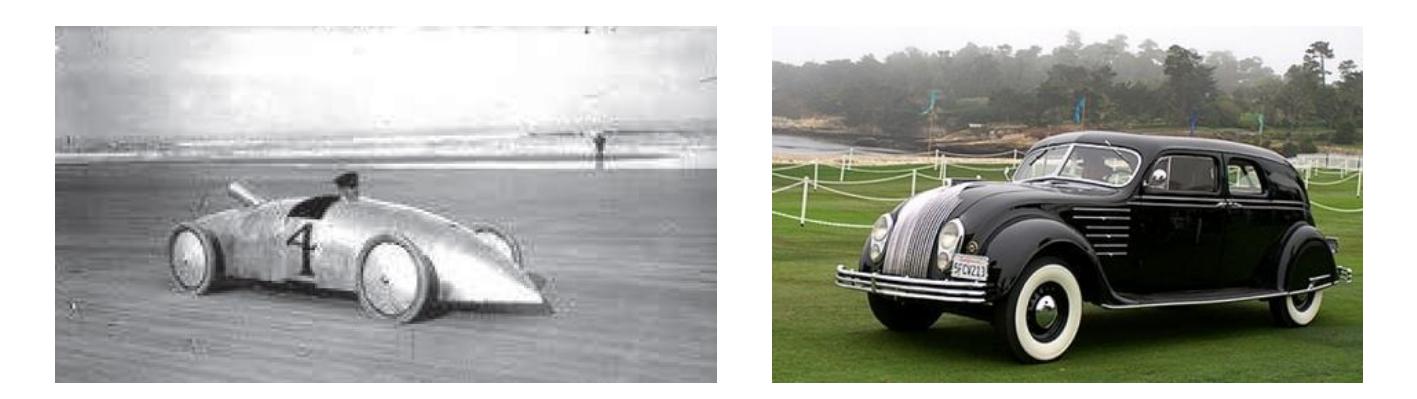

Figura 1. 4 y Figura 1.5 Vehículo con forma de gota y Modelo Imperial Airflow

Como resultado, se obtuvieron nuevos diseños cuya principal mejora era la reducción de la resistencia aerodinámica pero iban en contra de la moda del momento. Estos nuevos diseños ofrecían importantes mejoras como una nueva distribución de pesos a fin de reducir el balanceo, un fuerte chasis construido en una única pieza y la cabina del pasajero situada por delante de las ruedas traseras para incrementar así el confort.

A pesar de todas las innovaciones y su  $C_D = 0.5$ , sólo se vendieron algunas unidades del Imperial Airflow lo que produjo su salida del mercado en 1937.

Otro dos modelos destacables de aquella época son el Lincolns Zaphyr (figura 1.6) y el TuckerTorpede 51 (figura 1.7) con  $C_D = 0.45$  y  $C_D = 0.39$  respectivamente. Ambos fuero de los mejores diseños aerodinámico de la época.

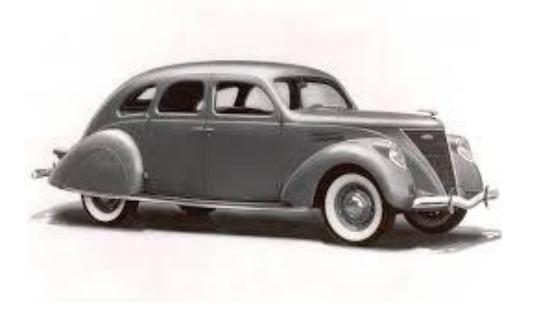

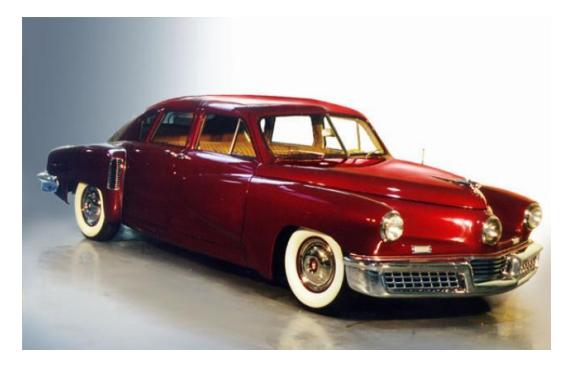

Figura 1.6 Lincoln Zaphyr Figura 1.7 Tuckertorpede 51

Décadas después se potenciaron formas más suaves y redondeadas evitándose así los ángulos vivos de los modelos anteriores para conseguir así formas más estéticas.

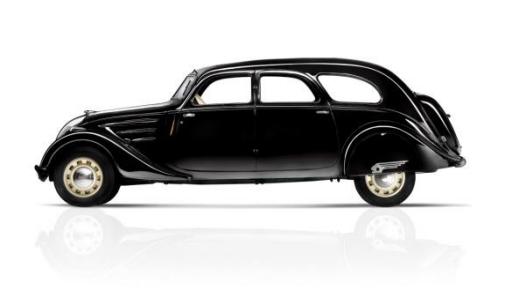

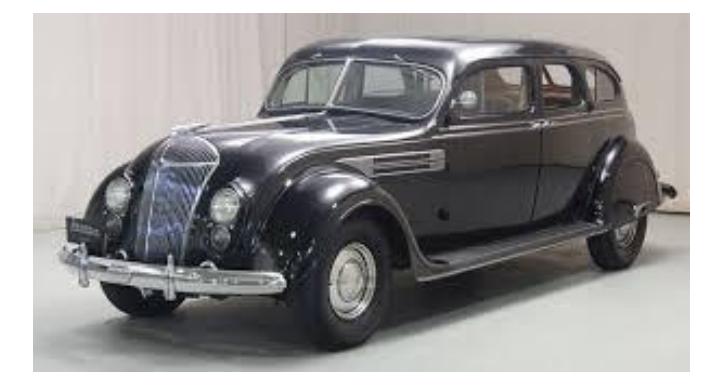

Figura 1.8 Peugeot 402, 1935 Figura 1.9 Chrysler air flow 1936

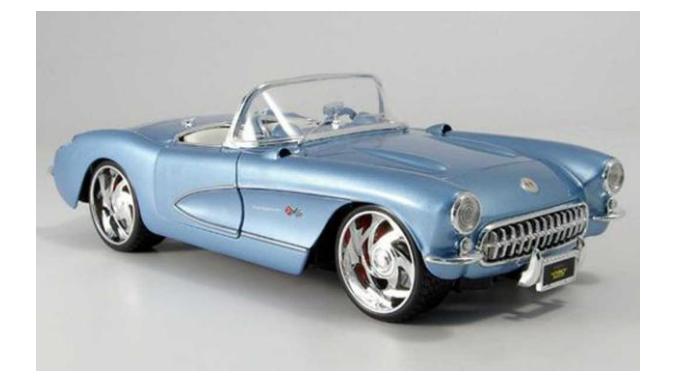

Figura 1.10 Chevrolet Corvette, 1957 Figura 1.11 Fiat 500, 1957

Con la crisis petrolera de los 70, se impusieron una serie de limitaciones que impulsaron notablemente los estudios aerodinámicos sobre los vehículos, por lo que era indispensable un estudio en este campo que permitiera un menor consumo de combustible.

También al principio de los 70, se aprecia un interés creciente por la componente vertical de la fuerza aerodinámica con el objetivo de buscar por primera vez downforce sobre los vehículos, lo que desembocaría en los diseños de efecto suelo. Esta tendencia, años más tarde, irá pasando poco a poco a los demás modelos lo que se hace palpable en los vehículos que se utilizan actualmente como por ejemplo el spoiler trasero o los alerones que favorecen el comportamiento aerodinámico obteniéndose consumos menores y rendimientos elevados.

<span id="page-28-1"></span><span id="page-28-0"></span>En este apartado se describe la elección del vehículo y la fabricación de los modelos utilizados en los estudios posteriores en túnel de viento.

### **2.1 Descripción del vehículo**

Se ha elegido como vehículo de estudio un Lancia Ypsilon. Se trata de un automóvil de turismo del segmento B producido por el fabricante italiano Lancia desde el año 2003 perteneciente al grupo FCA.

En su primera generación (2003) es un cuatro plazas con tracción delantera, motor delantero transversal y carrocería hatchback de tres puertas.

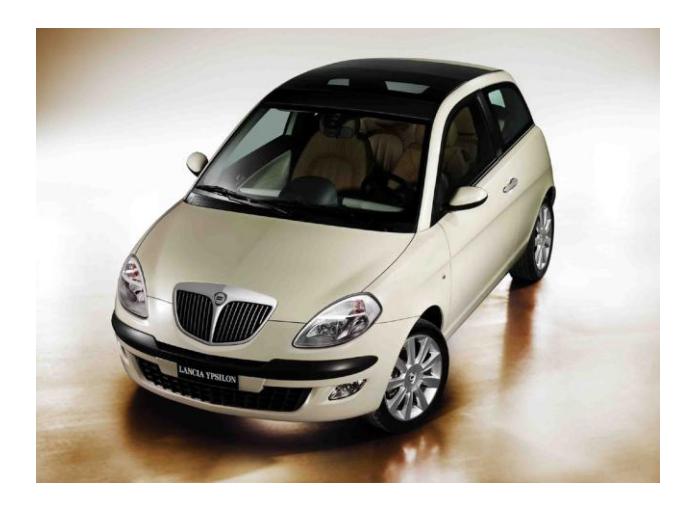

Figura 2.1 Lancia Ypsilon, 2003

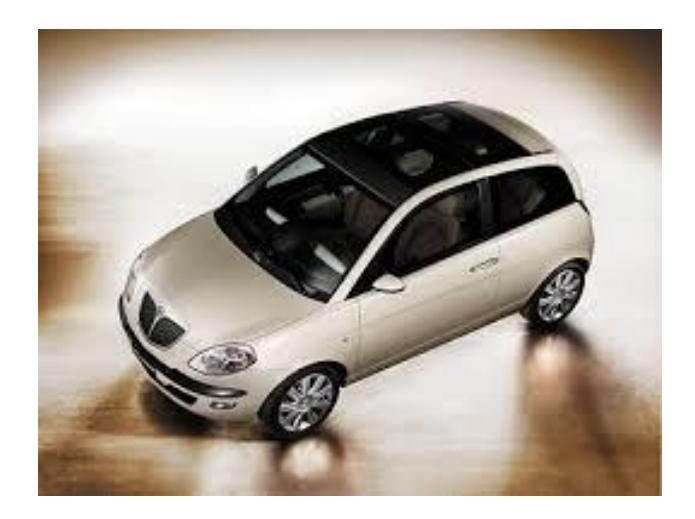

Figura 2.2 Lancia Ypsilon, 2003

Los motores gasolinas son un 1.2 litros de 60 CV, y un 1.4 litros de 77 ó 95 CV, los tres de inyección indirecta y dos válvulas por cilindro. El diesel es un 1.3 litros de 70, 90 ó 105 CV que incorpora cuatro válvulas por cilindro, inyección directa common-rail, intercooler y turbocompresor de geometría variable.

En cuanto a las características geométricas del vehículo cabe decir que sus dimensiones son 3778 mm de largo, 1704 mm de ancho y 1530 mm de alto con un peso total de 1055 kg. Además una distancia de batalla de 2390 mm. Se considera distancia de batalla a aquella existente entre el eje de la rueda delantera y trasera.

### <span id="page-29-0"></span>**2.2 Chasis de los modelos**

Para el diseño de los chasis de los modelos se ha pedido ayuda al grupo FCA, constructor del vehículo, el cual se ha ofrecido al envío de los archivos del modelado.

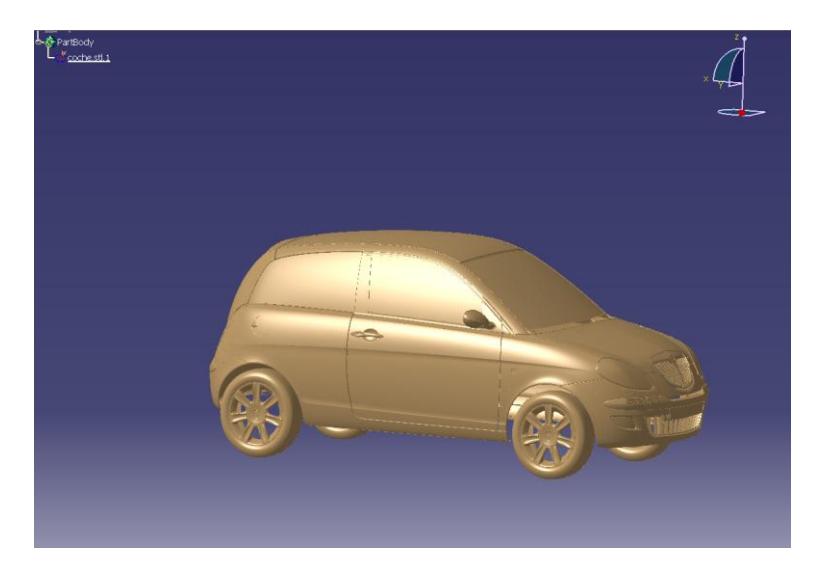

Figura 2.3 Vista isométrica

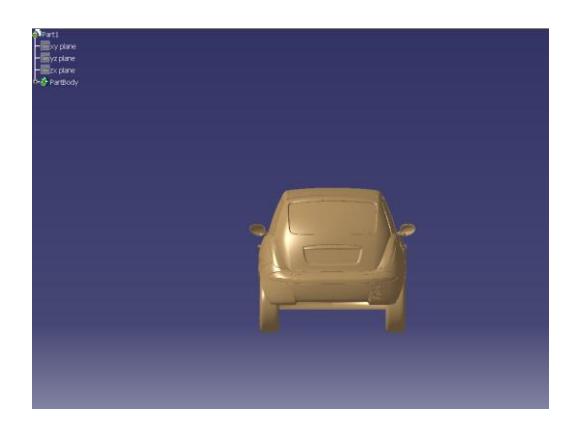

Figura 2.4 Alzado Figura 2.5 Perfil

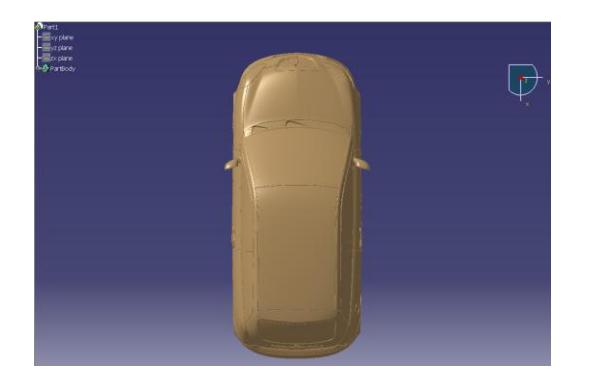

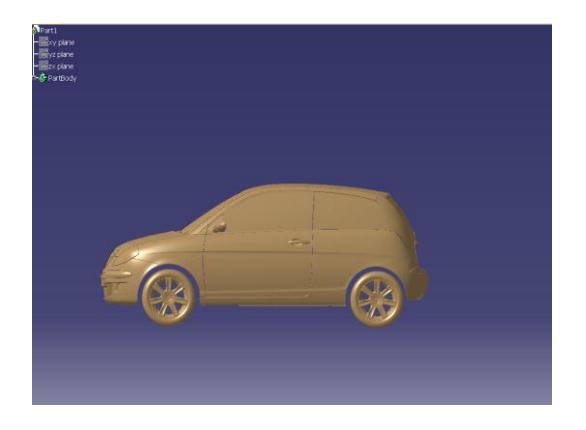

Figura 2.6 Planta

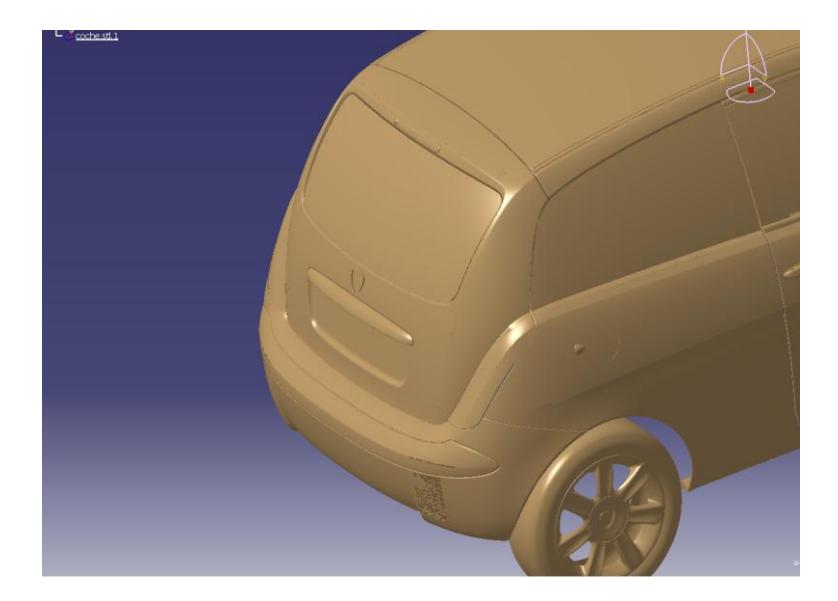

Figura 2.7 Detalles trasero

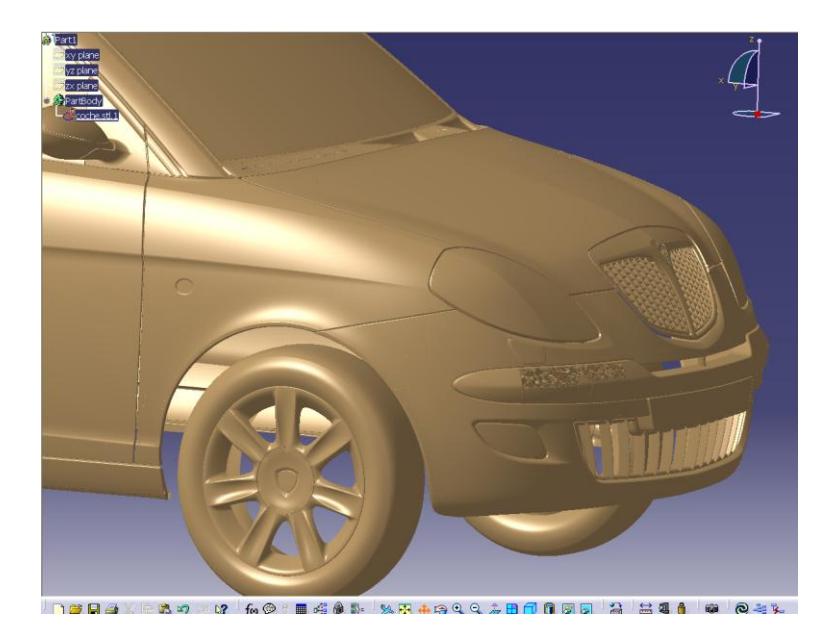

Figura 2.8 Detalles delantero

Gracias a estos archivos se ha solicitado a Delta Plastik, proveedor externo de Florencia la construcción inicial del chasis en plástico ligero.

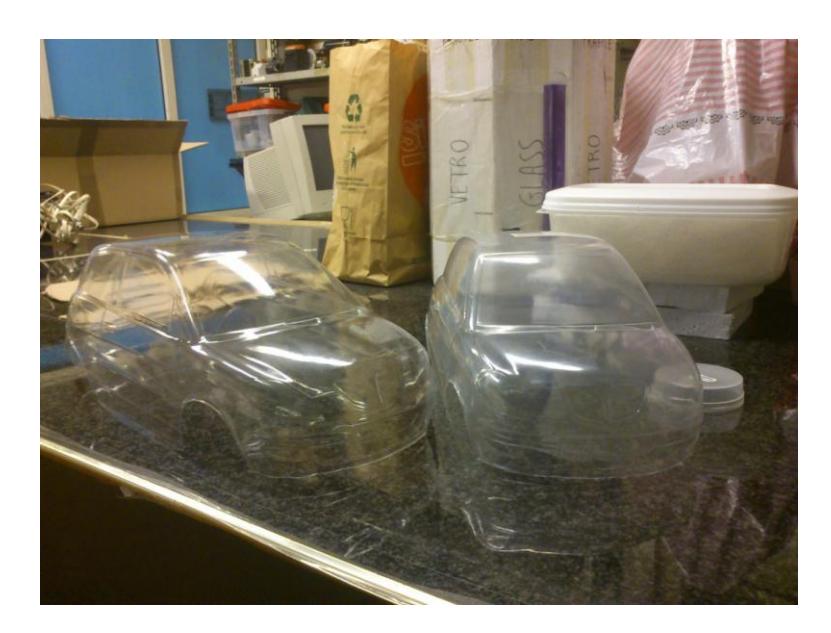

Figura 2.9 Chasis en plástico ligero

Al ser de un material demasiado ligero carece de rigidez por lo que puede generarse fenómenos aeroelásticos que producirían vibraciones dando como resultado final datos erróneos. Por tanto, dichos chasis fueron reforzados internamente con fibra de vidrio comercial obteniéndose la rigidez necesaria para las velocidades a las que se realizarían los análisis sucesivos.

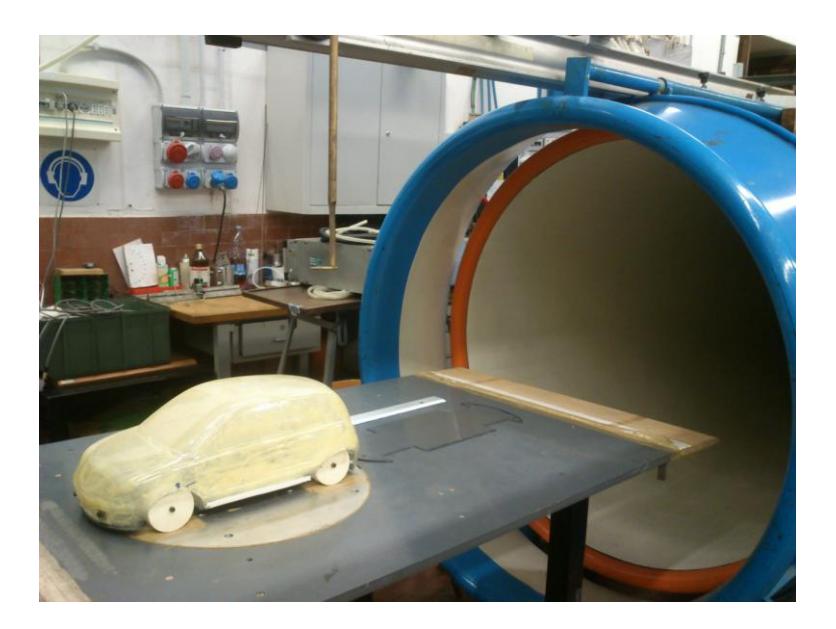

Figura 2.10 Chasis reforzado con fibra de vidrio

### <span id="page-32-0"></span>**2.3 Modelado de otros elementos**

Tras el refuerzo en los chasis descritos en el apartado anterior, se diseña la parte inferior con una plancha de plástico rígido unida al cuerpo mediante 4 uniones en forma de L con tornillos pasantes, tuercas y arandelas.

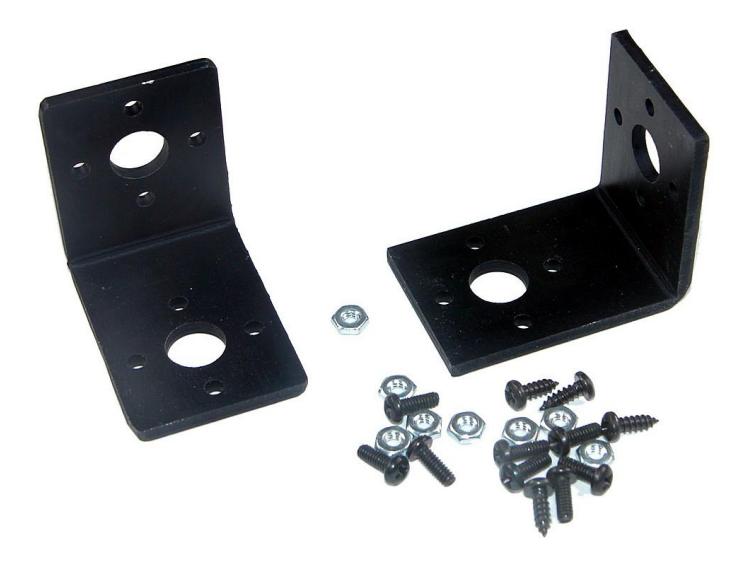

Figura 2.11 Soportes en forma de L y tornillos

Tras el montaje de la placa inferior con el chasis existen unos espacios entre ambos que permite la circulación del flujo por el interior del modelo, por lo que se utiliza cinta adhesiva para evitar este fenómeno.

Tras ello se modelan las ruedas a partir de PVC de 30mm de espesor, quedando éstas como 4 cilindros de 30mm de ancho y 60mm de diámetro. Además para la unión de estas con la pieza inferior del modelo se vuelve a usar un soporte L por cada rueda.

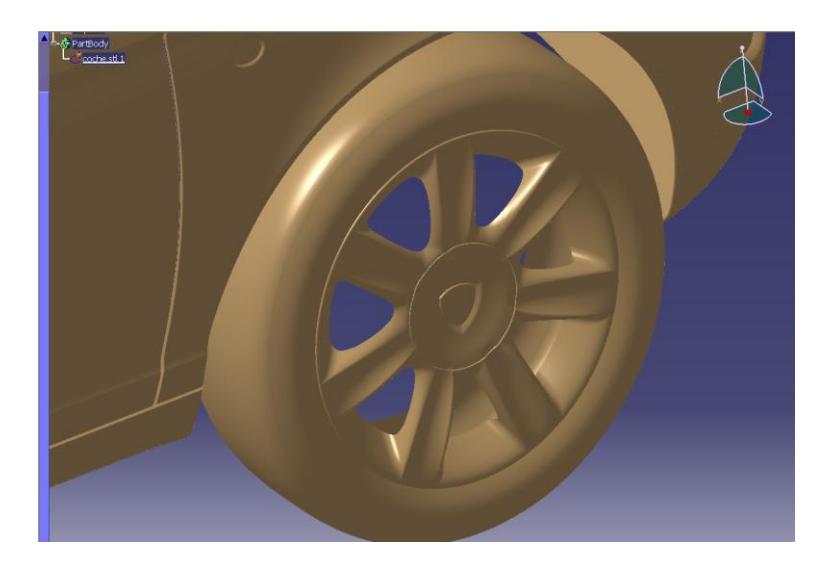

Figura 2.12 Detalle de las ruedas

Con posterioridad al primer análisis realizado, se comprueba que existe un giro hacia atrás cuando la velocidad del flujo incidente era de 25 m/s o superior, para evitarlo y poder tomar las medidas correctamente se cargaron los modelos con contrapesos en su parte trasera.

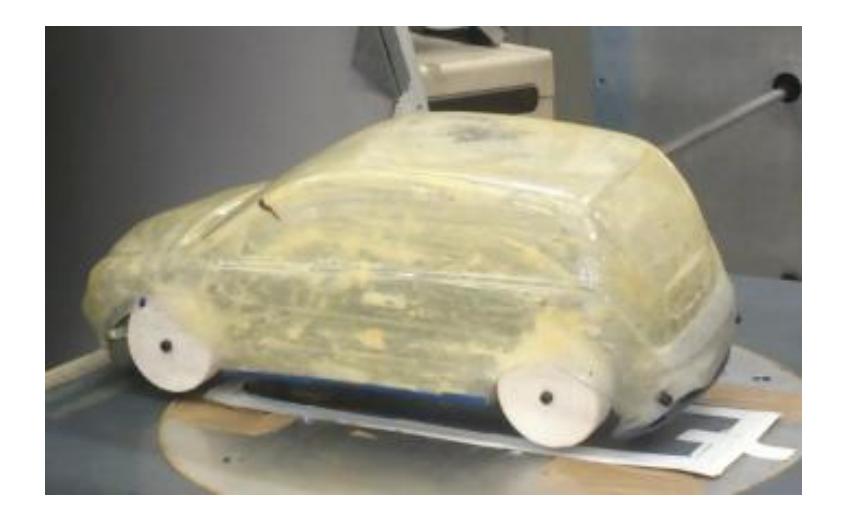

Figura 2.13 Modelo finalizado

Por tanto, los resultados de los análisis recogidos en los siguientes capítulos fueron obtenidos sobre dos modelos idénticos cuyas dimensiones se recogen en la siguiente tabla:

|                      | <b>Real</b>               | <b>Modelo</b>         | <b>Relación</b> |
|----------------------|---------------------------|-----------------------|-----------------|
| Largo (L)            | 3778 mm                   | 398 mm                | 1:9,5           |
| Ancho (W)            | 1704 mm                   | 186 mm                | 1:9,2           |
| Alto (H)             | 1530 mm                   | 165 mm                | 1:9,3           |
| $\widehat{Area}$ (S) | $2607120$ mm <sup>2</sup> | 30690 mm <sup>2</sup> | 1:85            |

Tabla 2.1 Dimensiones

La longitud L de los modelos se eligió como dimensión característica para el cálculo del número de Reynolds:

$$
Re = \frac{uL}{v} \tag{2.1}
$$

Se define la variable  $\varepsilon$  como distancia normalizada entre los dos modelos durante el análisis:

$$
\varepsilon = \frac{x}{L} \tag{2.2}
$$

donde x es la distancia real entre los dos vehículos

Se define, por tanto el coeficiente de resistencia aerodinámico como:

$$
C_D = \frac{D}{\frac{1}{2}\rho v^2 S} \tag{2.3}
$$

con S el área característica que se define como el área frontal con la que se encuentra el flujo cuando incide en cada modelo. Dicha área se ha aproximado como el producto del ancho y el alto.

$$
S = W \cdot H \tag{2.4}
$$

Por último, la conexión entre los modelos y la balanza dinamométrica se realizó con una barra de acero. Dicha barra transmitía la fuerza de resistencia experimentada por el vehículo a la balanza. La unión entre barra y modelo se hace a través de una pieza de madera interior al modelo y unida a la base en la que la barra quedaba embutida y reforzada con una tuerca para evitar holguras. Esta unión entre modelo y balanza dinamométrica permite medir la fuerza total de la resistencia aerodinámica que experimenta el modelo.

# **3 ANÁLISIS Y RESULTADOS**

### <span id="page-35-1"></span><span id="page-35-0"></span>**3.1 Túnel de viento subsónico**

El túnel de viento, donde se obtuvieron los diferentes resultados, se encuentra en el departamento de Ingeniería Mecánica y Aeroespacial (DMAE) de la Universidad "La Sapienza" de Roma. Dicho túnel consta de un área de pruebas de 0.9m de diámetro y 1.2m de longitud, además de las paredes. La longitud total impone una restricción en la distancia máxima entre los dos modelos. La relación de bloqueo o relación entre área frontal del modelo y sección de la zona de pruebas es de alrededor de 4,5% valor aproximado al 5%, que es el valor habitual para aceptar las pruebas en túneles de viento. Este bajo valor, además de disponer una zona de ensayo abierta nos permite despreciar las mediciones sobre la desviación del flujo.

La máxima velocidad teórica que puede alcanzarse en el túnel en cuestión es de 45m/s pero la máxima a la que se han expuesto los modelos es de 26m/s por la posible aparición de momentos en los modelos. Con dicha velocidad máxima se alcanza un Reynolds de  $Re_{max} = 7 \cdot 10^5$  en el flujo incidente. En el caso de un vehículo real a una velocidad de 130km/h su Reynolds es de  $Re_{real} = 8.9 \cdot 10^6$ , se puede observar que en ambos casos el flujo es turbulento y por ellos los valores que se obtienen del coeficiente de resistencia aerodinámica pueden ser comparados con el caso real

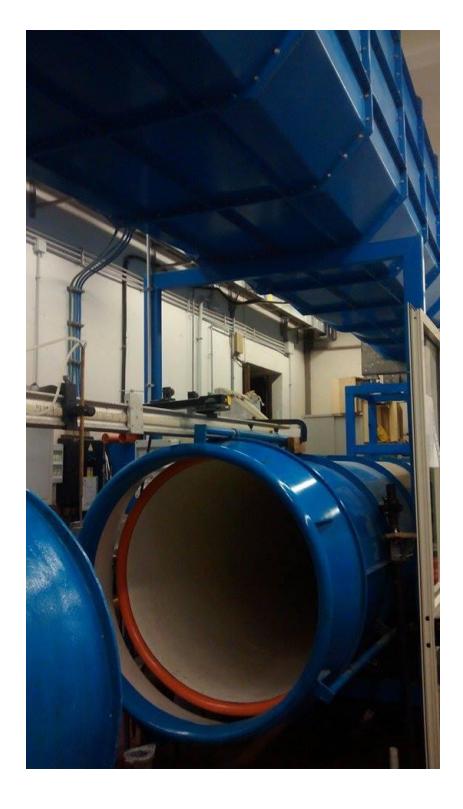

Figura 3.1: Túnel de viento subsónico

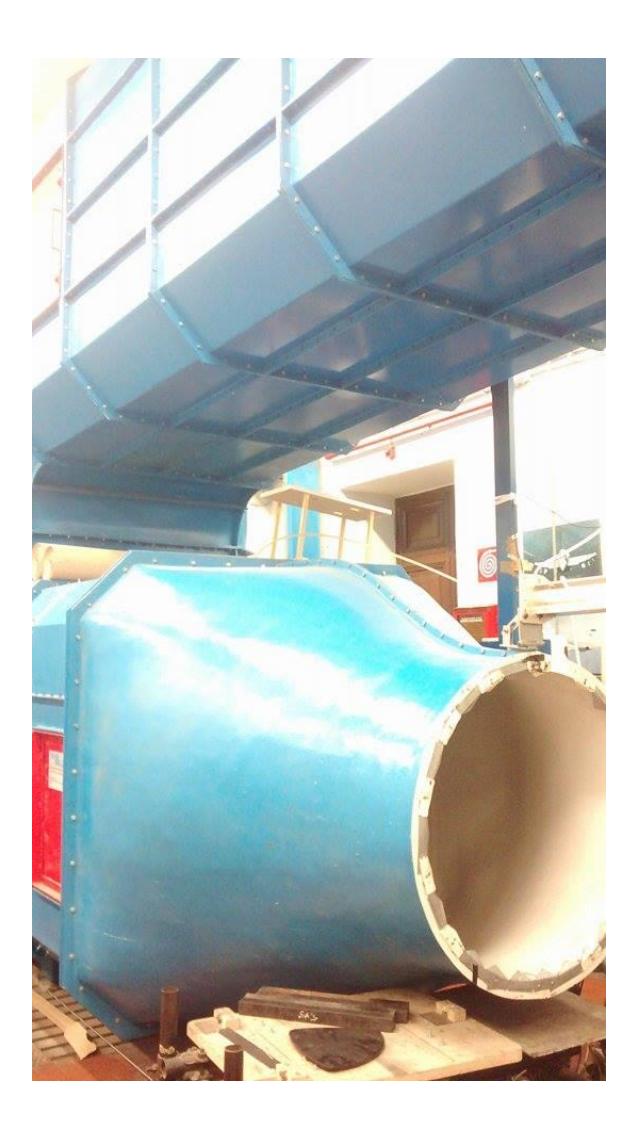

Figura 3.2: Túnel de viento subsónico

### <span id="page-37-0"></span>**3.2 Balanza dinamométrica**

La balanza dinamométrica, utilizada para la obtención de la resistencia que experimentan los modelos, mide una diferencia de potencial eléctrico que es linealmente proporcional a la fuerza aplicada sobre ellos.

La transformación de tensión a fuerza física se realiza a través de la multiplicación del potencial obtenido directamente en la balanza por un coeficiente calculado mediante pruebas de calibración de la misma. Dicha calibración se realiza colgando pesos conocidos en la dirección del flujo (mediante diferentes poleas) que proporcionan voltajes de referencia.

La unión entre los modelos y la balanza se realiza a través de una barra de acero. Una parte de dicha barra se encuentra dentro del flujo de aire del túnel por lo que genera una resistencia adicional al sistema que contribuye a la resistencia total del mismo. Dicha contribución es eliminada con posterioridad midiendo la resistencia de la barra aislada. Aunque es conocido que existen interferencias entre los diferentes objetos no siendo la resistencia total, la suma de cada de la resistencia que experimenta cada uno, se utiliza como aproximación:

$$
D_{modelo} = D_{modelo + barra} - D_{barra}
$$
\n(3.1)

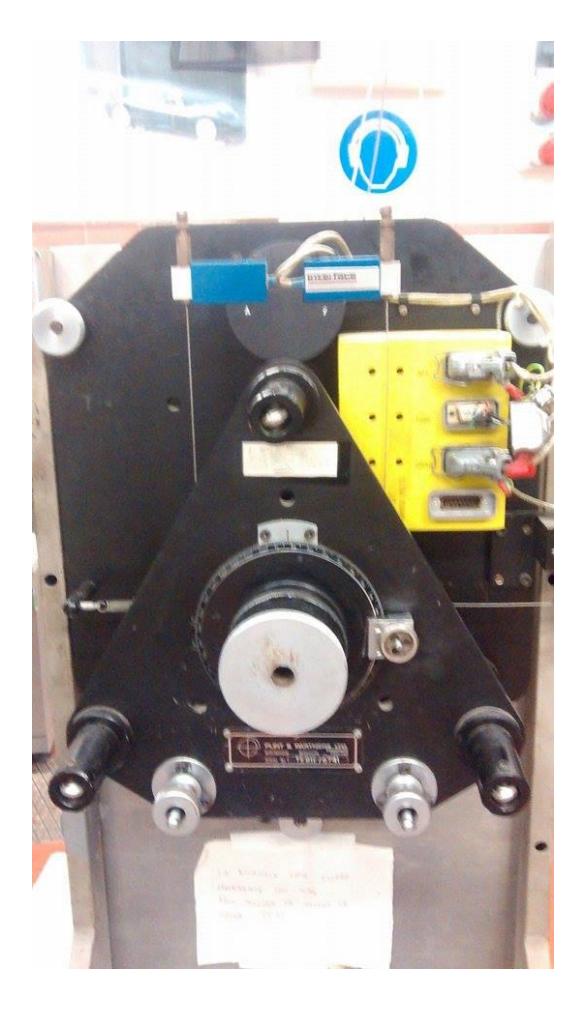

28 Figura 3.3: Balanza dinamométrica

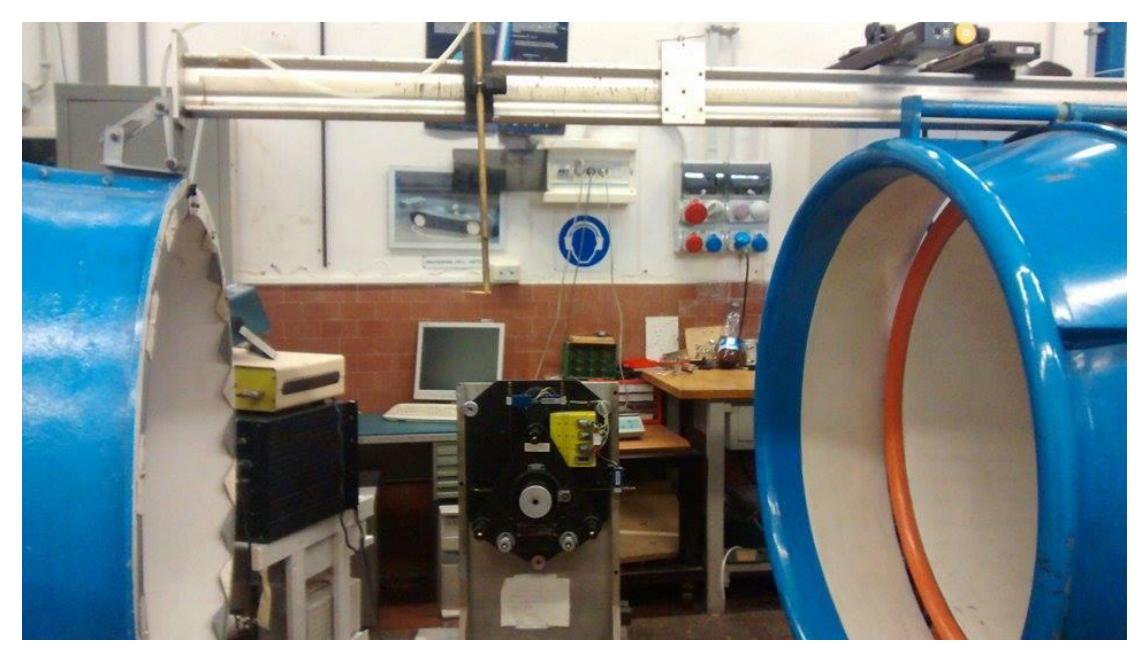

Figura 3.4: Disposición del area de ensayos

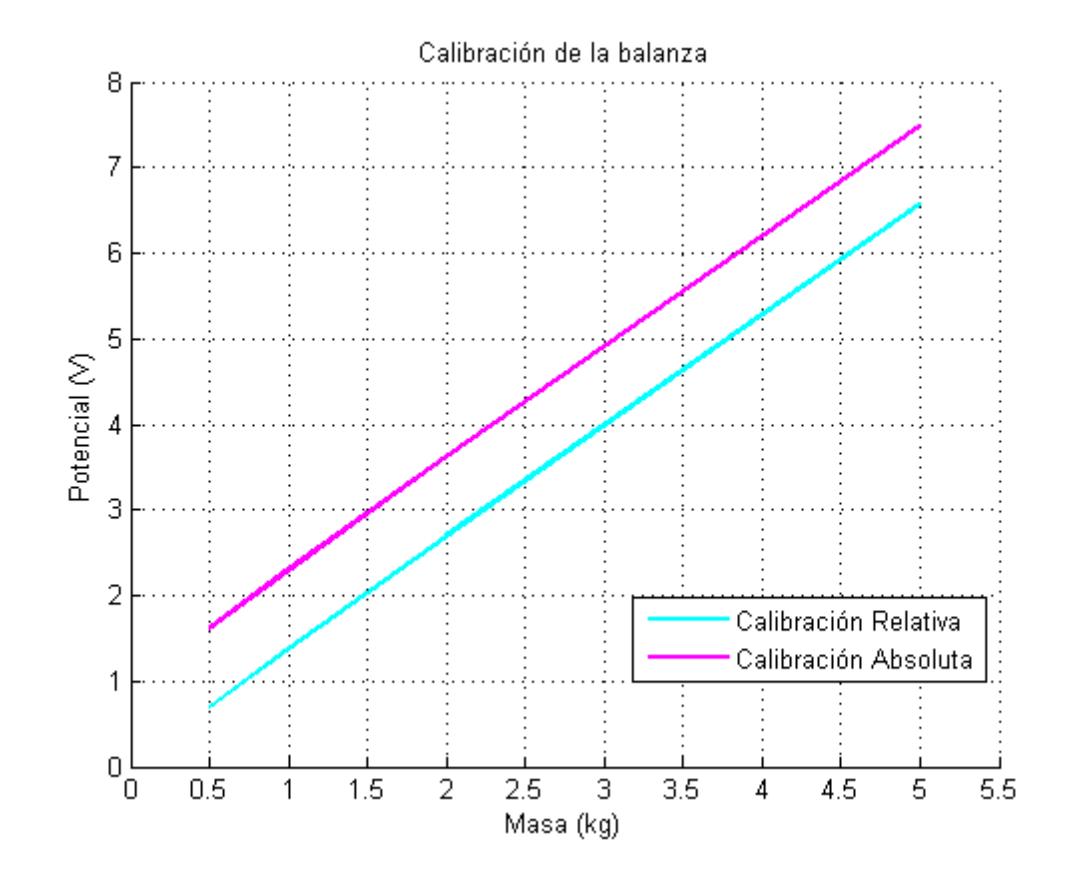

Figura 3.5: Gráfica de calibración.

La resistencia relativa se puede aproximar como:

$$
D_{relativa} = 1.3005 \cdot M + 0.0691 \tag{3.3}
$$

Los datos de calibración se pueden encontrar en el Anexo I, el coeficiente que se obtuvo durante dicha calibración es de 7,5433  $\frac{N}{V}$  y comparando con el valor proporcionado por el manual de la balanza 7,609  $\frac{N}{V}$  se concluye que son realmente próximos con un error de 0.8%.

### <span id="page-40-0"></span>**3.3 Modelado del suelo**

La carretera fue modelada por una mesa bajo los modelos. Esto implica un problema inicial debido a la capa límite que se produce entre la mesa (fija) y el flujo (en movimiento). Dicha capa límite, que no existe en el caso real, aumenta cuando la distancia entre el modelo y el borde delantero de la mesa crece.

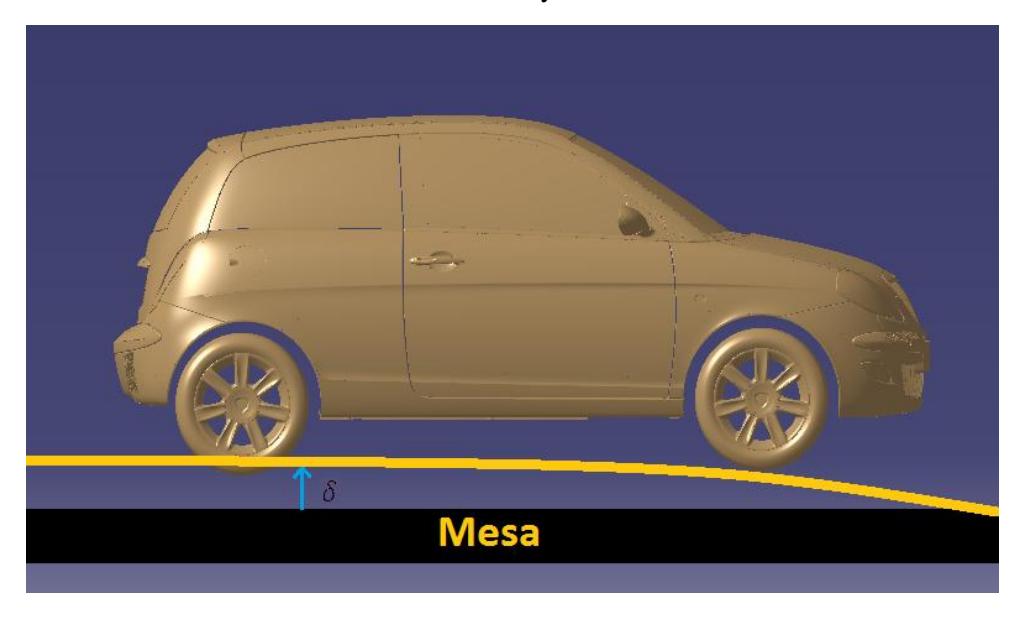

#### Figura 3.6: Diagrama de capa límite

Además este fenómeno produce una reducción continua del  $C_D$  de referencia, se entiende como  $C_{D_{ref}}$  a aquel que experimenta un coche aislado sin la presencia de ningún otro modelo. Esto es debido a que la velocidad a la que se exponen los modelos es realmente menor a la proporcionada por el tubo de Pitot.

Se adimensionaliza la distancia al borde frontal de la mesa de la siguiente forma:  $\varepsilon = x/L$ , siendo x y L las distancias mostradas en la figura 3.7.

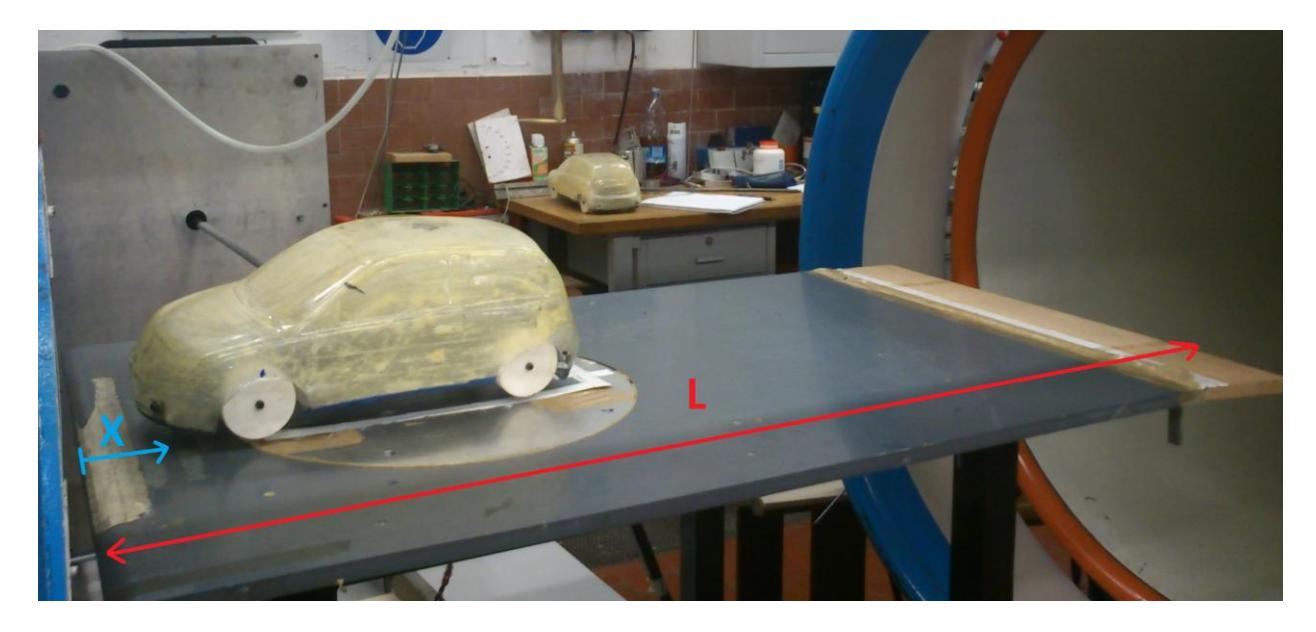

Figura 3.7: Distancias utilizadas para adimensionalizar

La figura 3.8 muestra la reducción del coeficiente de resistencia cuando la distancia adimensional al borde frontal de la mesa aumenta.

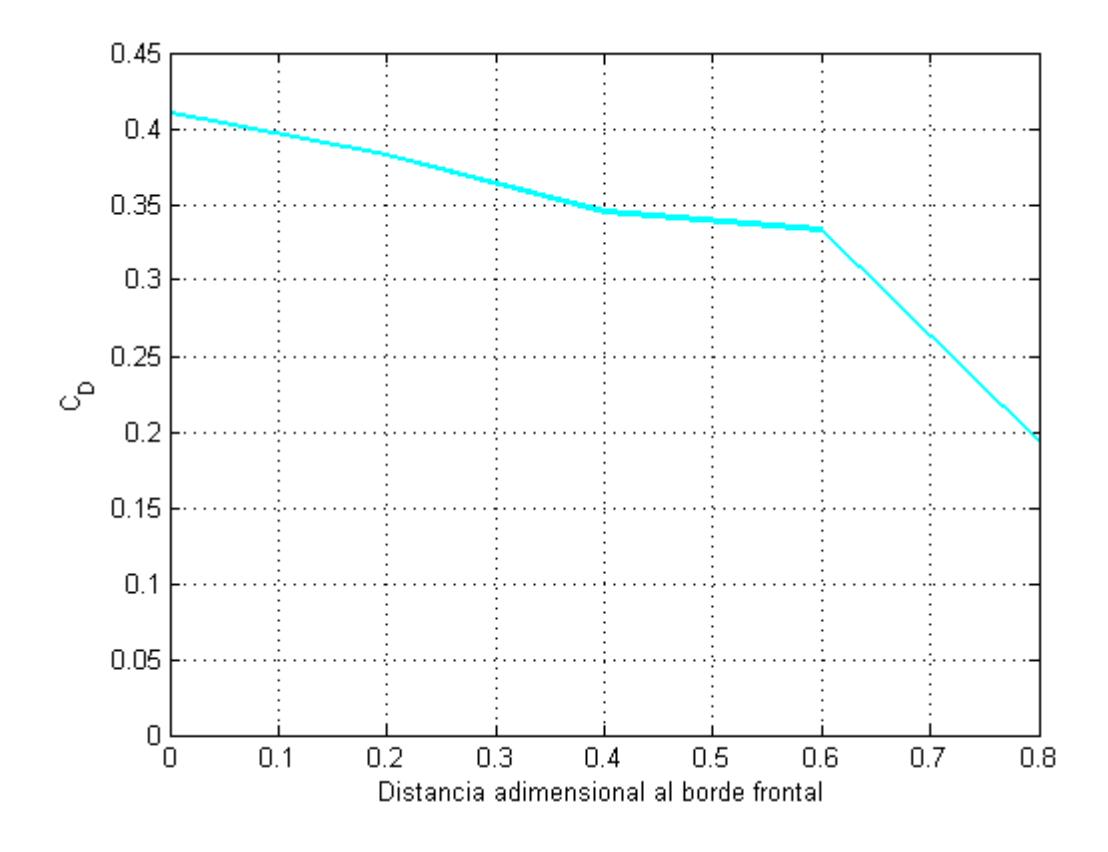

Figura 3.8: Descenso de  $C<sub>D</sub>$  con la distancia adimensional al borde frontal.  $Re = 6 \cdot 10^5$ 

El  $C_{D\,bar{r}a}$ ya está restado en la gráfica anterior por ello el valor máximo es  $C_{D} = 0.41$  en el frontal de la mesa, donde la capa límite es inexistente, mientras que el valor mínimo es 0,2 aproximadamente en la distancia máxima. La tendencia de la gráfica es decreciente en todo su dominio pero se observa que en la sección final el descenso es más pronunciado,  $d \in (0,6,0,8)$ .

A fin de tener en consideración este efecto, se incrementa un 59% el  $C<sub>D</sub>$  respecto al coche trasero en la determinación de la distancia óptima (sección 3.7).

### <span id="page-42-0"></span>**3.4 Descripción física del fenómeno**

La aerodinámica de los automóviles es diferente a la de las alas siendo similar a la aerodinámica de un cilindro o una esfera. Esto es debido a que la parte trasera del coche no es esbelta ya que dispone de un acabado abrupto en vez del que corresponde a un cuerpo fuselado, por tanto, un automóvil se considera cuerpo romo. La geometría de un cuerpo fuselado favorece (cuando los ángulos de incidencia son pequeños) a uniformizar el flujo aguas arriba y abajo y minimizar el fenómeno de generación de vórtice en la estela. En cambio, en un cuerpo romo, la estela no está limitada y los efectos relativos al desprendimiento de la capa límite son importantes ya que supone una gran contribución a la resistencia aerodinámica total.

Para cuerpos distintos a una placa plana delgada existe una variación de la velocidad de la corriente libre alrededor del cuerpo y por lo tanto una variación de la presión  $(\frac{\partial p}{\partial x} \neq 0)$ . Como el flujo tiene que "abrirse" para que pase el cuerpo en la parte anterior de estos se producirá un aumento de la velocidad y una disminución de la presión. Pasado el punto de máximo espesor del cuerpo el flujo se expande nuevamente disminuyendo la velocidad y aumentando la presión. Una consecuencia importante de la existencia de un gradiente de presión es lo que se conoce como separación de la capa límite (figura 3.10). En la estela, el valor de la presión es constante y menor a la del flujo incidente.

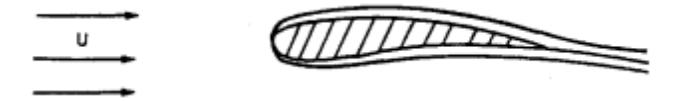

Figura 3.9: Ejemplo de cuerpo fuselado.

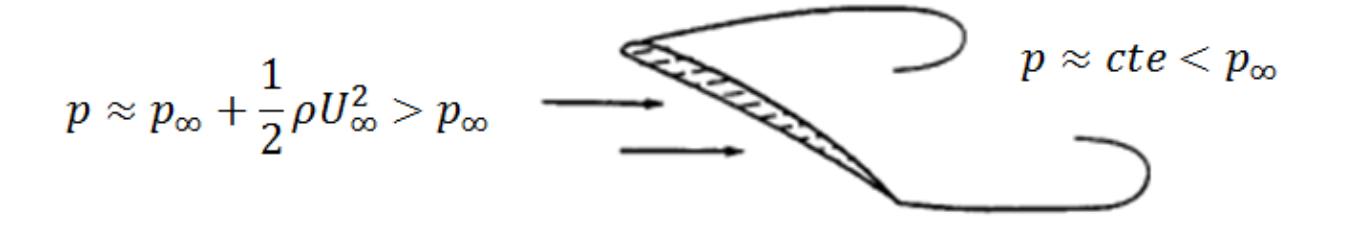

Figura 3.10: Ejemplo de cuerpo romo y separación de capa límite.

De hecho, la principal componente de la resistencia en cuerpos romos se denomina resistencia de forma o de presión. En contra de la resistencia de fricción que es prevalente en los cuerpos fuselados. La resistencia de presión de un cuerpo romo se genera debido al desprendimiento de la capa límite creando una diferencia de presión entre barlovento y sotavento del objeto como se muestra en la figura 3.10.

En la estela, se puede asumir que la presión vuelve gradualmente a los valores que tiene el flujo no perturbado: esto significa que, para un segundo cuerpo inmerso en la estela del primero, la presión en la parte frontal del segundo objeto será menor que la que tendría en condiciones de flujo no perturbado lo que produciría como resultado un decremento de la resistencia. Además, la velocidad incidente es menor.

Con el método Platooning, las tendencias que se espera es un aumento en el  $C_D$  del coche que lidera el grupo cuando la distancia entre los diferentes modelos aumenta ya que al aumentar la distancia de separación disminuye el efecto mitigador del automóvil trasero.

34

### <span id="page-44-0"></span>**3.5 Modelo frontal**

En la figura 3.11 se muestra la variación del  $C<sub>D</sub>$  como función del número de Reynolds para las diferentes distancia entre los modelos y para el vehículo de referencia (modelo aislado). Se observa que  $C<sub>D</sub>$  no es constante para ningún Re, la tendencia es creciente al inicio pero para  $Re > 7 \cdot 10^5$  pasa a ser más estable.

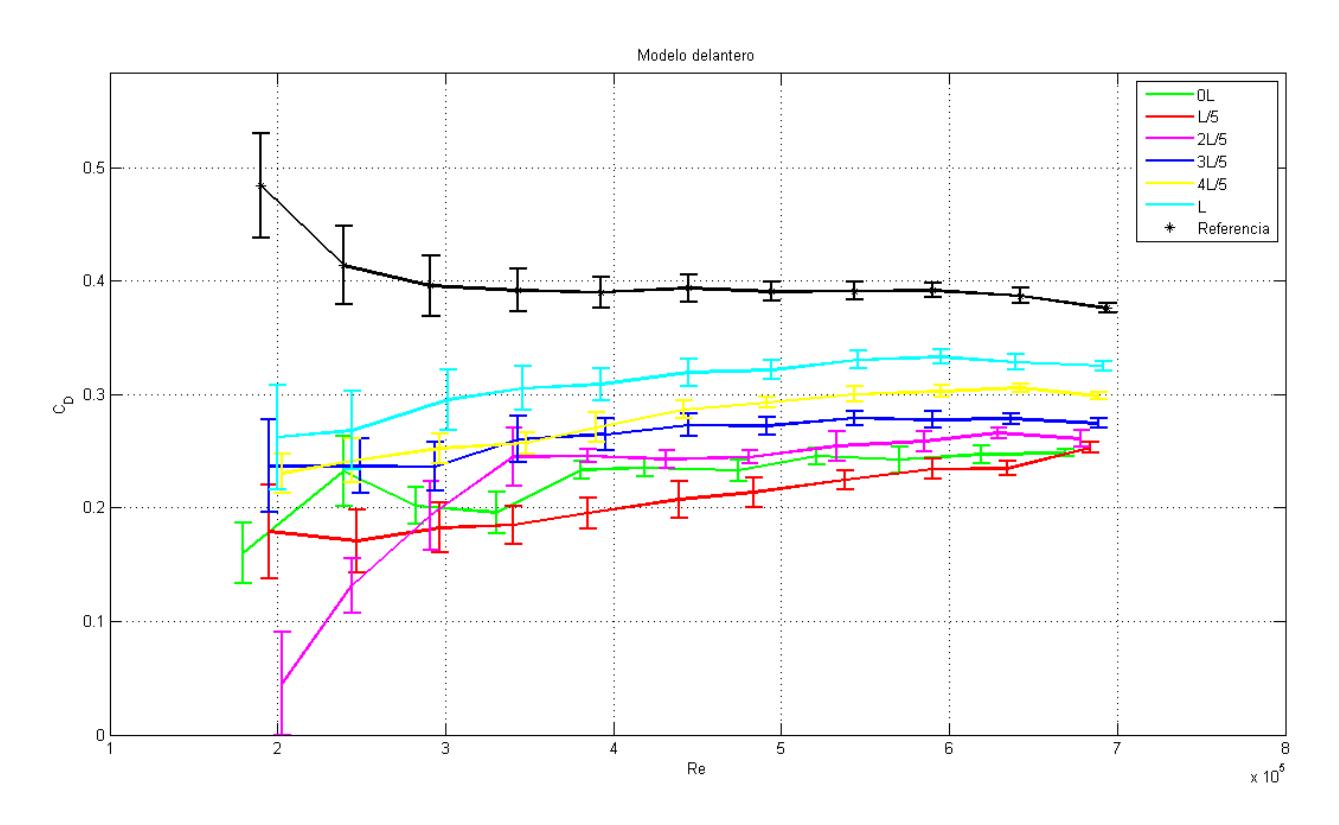

Figura 3.11: Resistencia como función del Reynolds. Coche delantero.

Esto es compatible con la teoría para un cilindro, tras el régimen turbulento, caracterizado por una disminución del  $C_D$ , la tendencia pasa a ser creciente. Se observan fluctuaciones para  $Re < 3.5 \cdot 10^5$ producidas por la baja velocidad y las inestabilidades del flujo del túnel. También se comprueba que, excepto para pequeños valores del Reynolds, no se solapan las diferentes tendencias, esto significa que los resultados que se han obtenidos para  $C<sub>D</sub>(\varepsilon)$  son validos para todos los valores de  $Re > 3.5 \cdot 10^5$  y por tanto independientes de la velocidad, tal y como se demuestra en el apartado 6.4.2 de [4], el valor del coeficiente de resistencia aerodinámico sólo depende de la geometría cuando el Re>>1.

Los resultados obtenidos experimentalmente son similares a los esperados, aumento para  $\varepsilon > 1/5$ , presentando una resistencia mínima para  $\varepsilon = 1/5$ . Comparando con los resultados obtenidos en la bibliografía, se puede confirmar la presencia de un valor de resistencia mínima para distancias pequeñas y valores del  $C<sub>D</sub>$  siempre menores a los del modelo de referencia. En cambio el incremento obtenido en los estudios es menos brusco que en la bibliografía.

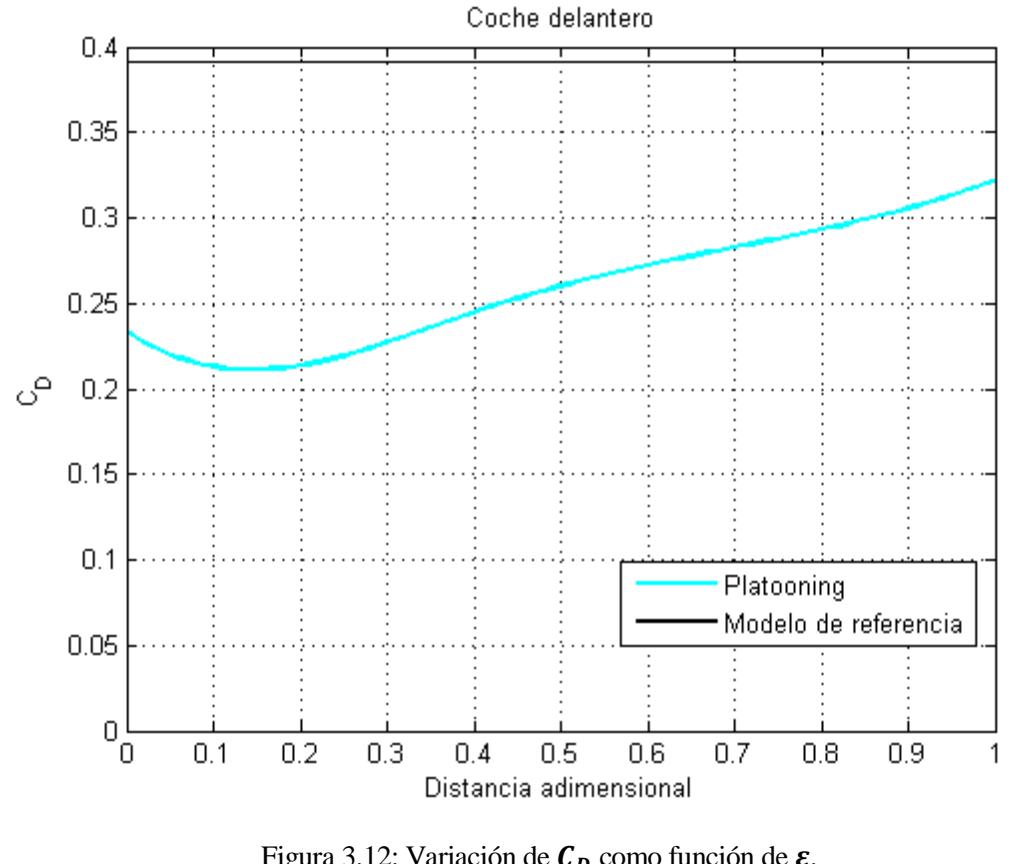

 $Re = 4.8 \cdot 10^5$ Figura 3.12: Variación de  $C<sub>D</sub>$  como función de  $\varepsilon$ . Modelo delantero

La tabla 3.1 muestra los valores de referencia, máximos y mínimos de  $C_D$ :

|                   | ε   | $c_{\rm{D}}$ | <b>Cambio</b> |
|-------------------|-----|--------------|---------------|
| <b>Referencia</b> |     | 0.3914       |               |
| <b>Mínimo</b>     | 1/5 | 0.2247       | $-42.6%$      |
| <b>Maximo</b>     |     | 0.3309       | $-15.5%$      |

Tabla 3.1:  $C_D$  en modelo delantero

### <span id="page-46-0"></span>**3.6 Modelo trasero**

En la figura 3.13, se puede apreciar que la tendencia en el caso del modelo trasero es creciente con el número de Reynolds aunque en este caso existen datos superpuestos que se hacen más frecuentes en las tendencias de los tres últimos valores de distancia.

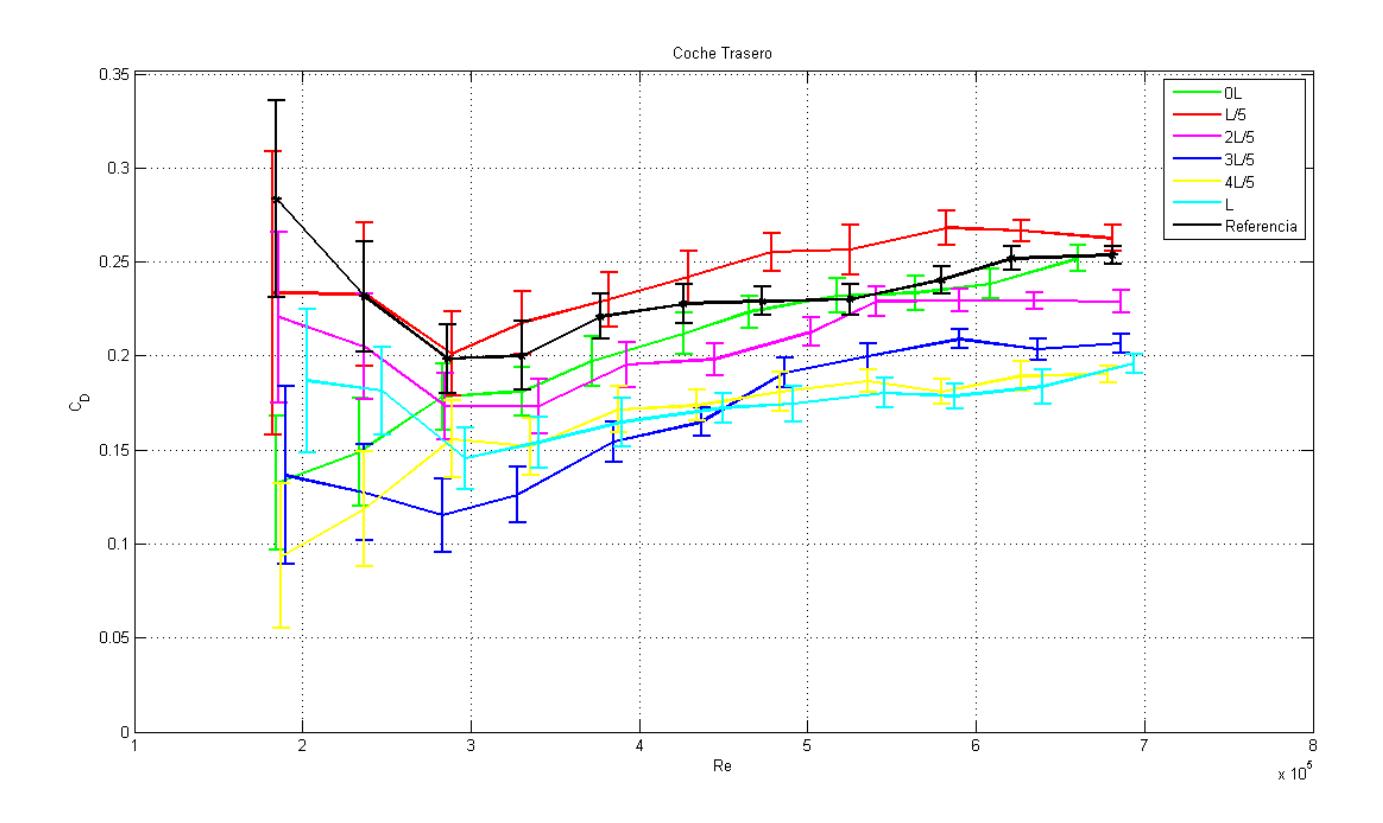

Figura 3.13: Resistencia como función del Reynolds. Coche trasero.

Inicialmente se puede observa que el valor de  $C<sub>D</sub>$  para el caso de referencia es menor que en el estudio del modelo delantero. Esto es debido a la presencia de la capa límite existente entre el modelo y la mesa. Se puede ver en la gráfica del apartado 3.3 que el valor del coeficiente de resistencia disminuye conforme aumenta la distancia al borde frontal de la mesa.

En el caso de  $\varepsilon = 4/5$  y  $\varepsilon = 1$ , la superposición se da para cualquier valor de  $Re \approx 3 \cdot 10^5$ , por tanto el hecho de que se ha alcanzado el valor mínimo de  $C<sub>D</sub>$  es significativo.

Para el caso de  $\varepsilon = 3/5$  y  $\varepsilon = 4/5$  la superposición ocurren para los valores de Reynolds  $Re \approx 4.5$ . 10<sup>5</sup>. Este hecho puede ocurrir por un error de medida caracterizado por una excesiva pendiente en el caso de  $\epsilon = 3/5.$ 

Además, la falta de regularidad en los datos obtenidos para el caso del modelo trasero, en comparación con el delantero, puede estar justificado por las altas vibraciones que experimenta al estar inmerso en un flujo que corresponde a la estela del coche anterior.

Se puede observar un patrón en la tendencia, el coeficiente de resistencia disminuye para altas distancia pero presenta un valor máximo para  $\varepsilon = 1/5$ , recordar que para dicha distancia adimensional el modelo delantero presentaba valores mínimos. Cuando el valor de la resistencia es mínimo en el primer coche, la presión en el área entre modelos, y por tanto la que se ejerce sobre el segundo, será máxima que da como resultado un valor máximo de resistencia. Además se puede que el valor del  $C<sub>D</sub>$  máximo es superior al de referencia, la explicación de este hecho radica en que la diferencia de presión entre los dos modelos es mayor que para el caso aislado. A pesar de las medidas obtenidas, dar información sobre la distribución completa de presión es imposible con los dispositivos utilizados, se puede suponer que esta gran diferencia de presión es causada por una alta presión en la parte frontal o una baja en la parte trasera (este último hecho es más realista). Otra respuesta podría ser una alta intensidad de los efectos de la estela. Por tanto sería interesante estudiar, para una misma distancia, el comportamiento de una agrupación o *platooning* de tres modelos y comprobar así si el fenómeno es idéntico.

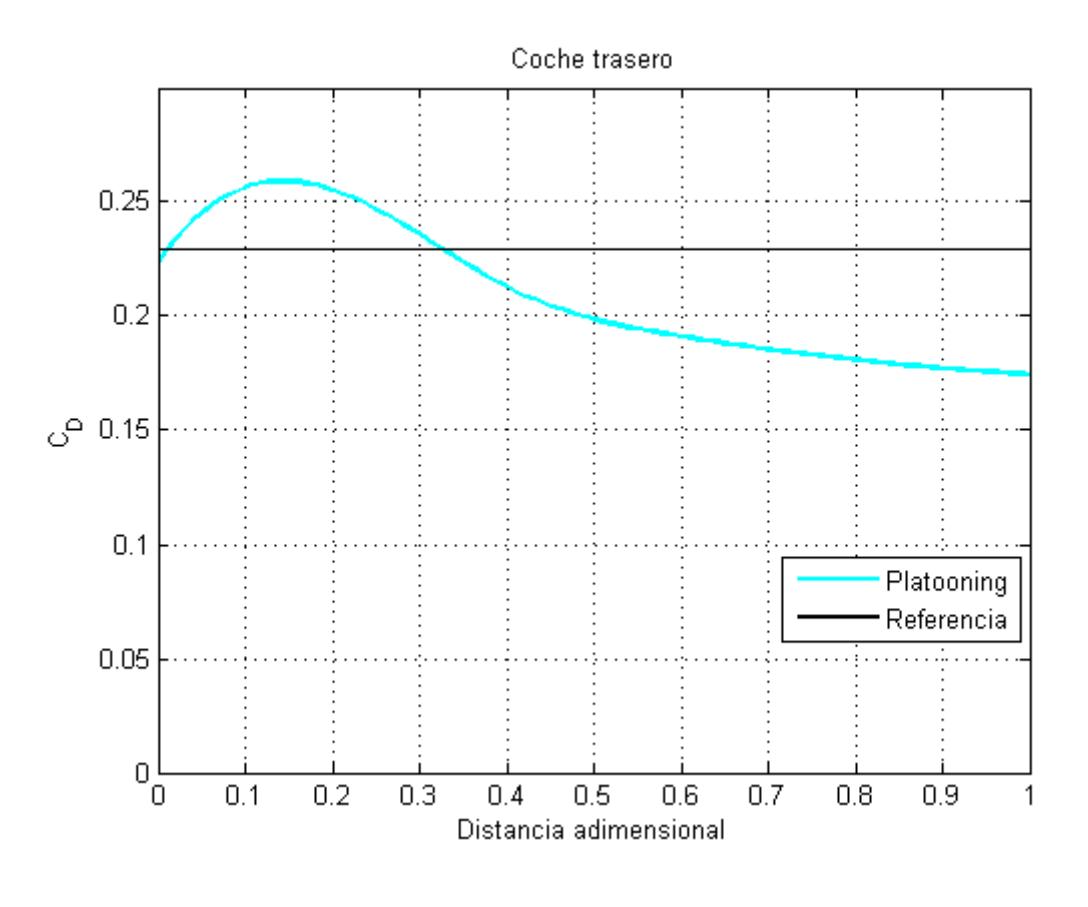

 $Re = 4.8 \cdot 10^5$ Figura 3.14: Variación de  $C<sub>D</sub>$  como función de  $\varepsilon$ . Modelo trasero

Como en el caso anterior, lo valores más importante para el modelo trasero se muestran en la siguiente tabla:

|                   | ε   | $c_{\rm{D}}$ | <b>Cambio</b> |
|-------------------|-----|--------------|---------------|
| <b>Referencia</b> |     | 0.2298       |               |
| <b>Mínimo</b>     |     | 0.1802       | $-21.6%$      |
| <b>Máximo</b>     | 1/5 | 0.2565       | $+11.6%$      |

Tabla 3.2:  $C_D$  en el modelo trasero

### <span id="page-48-0"></span>**3.7 Distancia óptima**

Para definir la distancia óptima de *platooning* se debe calcular el mínimo valor de C<sub>D total</sub>. El efecto del suelo produjo unos valores del coeficiente de resistencia que eran significativamente menores en el modelo trasero. Por ello y antes de realizar la suma entre los dos coeficientes se realiza una estandarización del coeficiente de resistencia aerodinámica del modelo trasero. Dicha estandarización se realiza relacionando los valores del modelo trasero aislado con el modelo anterior en las mismas condiciones.

Se puede observar en la figura 3.15 que el coeficiente de resistencia en el caso de *platooning* es siempre menor que para los dos modelos aislado.

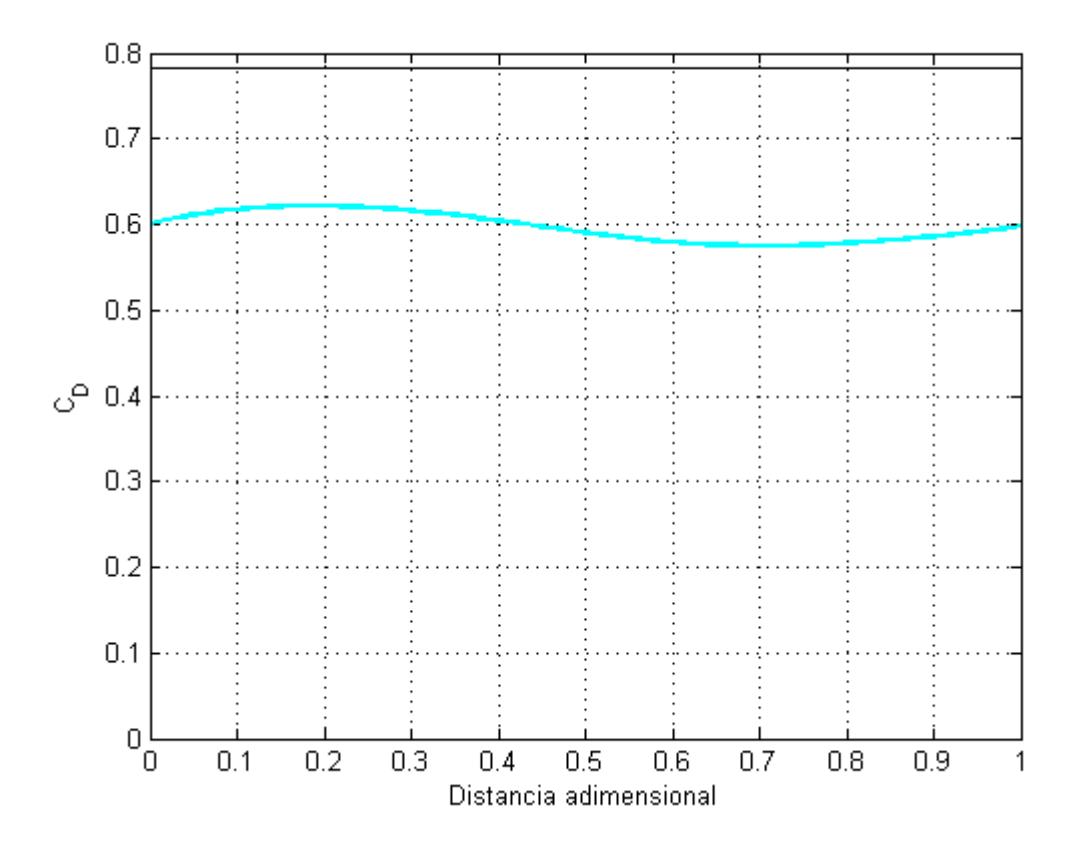

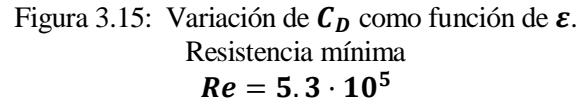

Para  $\varepsilon = 1/5$  se alcanza la máxima resistencia para el grupo completo además de para el modelo trasero, aunque este valor es menor que para los dos coches aislados es preferible evitar este procedimiento para esta distancia pequeña ya que existe un gran aumento de resistencia en el coche trasero.

|                   | ε   | $c_{\rm{D}}$ | <b>Cambio</b> |
|-------------------|-----|--------------|---------------|
| <b>Referencia</b> |     | 0.75         |               |
| <b>Mínimo</b>     | 3/5 | 0.5906       | $-21.3%$      |
| <b>Máximo</b>     | 1/5 | 0.6249       | $-16.7\%$     |

Tabla 3.3: $\mathbf{C}_{\mathbf{D}}$  - distancia óptima

<span id="page-50-0"></span>Se observa que el efecto de la interacción recíproca en la estela para distancia pequeñas es bastante diferente que para distancias mayores. De hecho, la reducción de resistencia que se obtiene para el coche frontal es superior al 40% con  $\varepsilon = 1/5$ . En el caso del modelo trasero, experimenta un incremento del coeficiente de resistencia del 16% para la misma distancia adimensional. Para distancias superiores, siempre menores a  $\varepsilon = 1$ , ambos modelos obtiene beneficios de la configuración previa.

Los resultados obtenidos están en concordancia con los reportados en la bibliografía, tanto para el coche frontal (mínimo para distancias pequeñas con incremento posterior) como para el trasero (máximo para distancias pequeñas con reducción posterior).

En cambio, difiere el porcentaje de variación que es considerablemente superior en el caso de cuerpos Ahmed que en el uso de modelos realistas. Comparando con los datos mostrados en [2], válidos para  $\varepsilon = 2/5$ . se observa que el cambio en la resistencia es menor (10% en el modelo delantero y 20% en el trasero). Los modelos estudiados en [2] corresponden a automóviles berlinas que disponen de partes traseras más fuseladas que los modelos utilizados en este estudio, se observa una reducción de resistencia menor cuanto más fuselados son los vehículos.

En cuanto a la determinación de la distancia óptima, se puede observar que el coeficiente de resistencia total *platooning* se mantiene en un rango reducido, con valor mínimo para un rango entre  $\varepsilon = 3/5$  y  $\varepsilon = 4/5$ . Sin embargo, distancias muy pequeñas favorecen la aparición de alta resistencia en el modelo trasero.

## **5 ANEXOS**

### <span id="page-51-1"></span><span id="page-51-0"></span>**5.1 Datos de calibración**

```
% Calibration of balance
      % Used Weight:
      mass = [0.5 1 2 5]; % kg
      % Drag measurements:
volt 0=[0.930 0.929 0.923 0.921 0.918 0.921]; % V (absolute)
volt 1=[1.629 1.6235 1.618 1.617 1.619]';
volt 2=[2.305 2.297 2.296 2.304 2.295]';
volt 3=[3.627 3.624 3.615 3.612 3.612]';
volt_4=[7.492 7.497 7.496 7.473 7.474]';
      % Relative measurements to zero:
volt abs=[volt 1, volt 2, volt 3, volt 4];
volt = [volt 1, volt 2, volt 3, volt 4] - mean(volt 0); % V (relative)
volt mr = mean(volt);
volt ma = mean(volt abs);P=polyfit(mass,volt_mr,1)
hold all
plot(mass, volt mr,'c','Linewidth',2)
plot(mass, volt ma, 'm', 'Linewidth', 2)
xlabel('Mass (kg)')
ylabel('Drag (V)')
title('Balance Calibration')
axis([0 5.5 0 8])
grid
legend('Relative Calibration','Absolut Calibration')
      [dVdm, err dVdm] = errore avg(volt m ./ mass); \frac{8V}{kg} kg
      dVdF = dVdm / 9.8065; err dVdF = err_dVdm / 9.8065; % V / N
```
dFdV = 1 / dVdF; err dFdV = err dVdF / dVdF ^ 2; % N / V

### <span id="page-52-0"></span>**5.2 Modelo delantero**

```
function Delante
clear all
close all
clc
%% Sin Distancia
C D(1,:)=[0.16013 0.23224 0.20204 0.19583 0.23392 0.23543 0.23323 0.245670.24272 0.24737 0.24866];
error(1,:)=[0.02657 0.03113 0.01612 0.01830 0.00786 0.00813 0.00949 0.00760 
0.01138 0.00763 0.00286];
Re(1,:)=[179372.9589 239163.9451 282057.4788 330150.2286 380842.5865 
418536.904 474428.4781 521221.4239 570613.9778 618706.7276 669399.0856];
Re sp(1,:)=min(Re(1,:)): (max(Re(1,:))-min(Re(1,:)))/10000:max(Re(1,:));
C_D_sp=spline(Re(1,:),C_D(1,:),Re_sp(1,:));
figure
errorbar(Re(1,:),C D(1,:),error(1,:),'q','LineWidth',2)
axis([10^5 8*10^5 0 max(C D sp(1,:))+0.1]);
hold all
%% L/5
C D(2, :)=[0.17926 0.17090 0.18234 0.18487 0.19544 0.20747 0.21365 0.22474
0.23437 0.23487 0.25320];
error(2,:)=[0.04122 \t0.02803 \t0.02190 \t0.01658 \t0.01395 \t0.01624 \t0.01340 \t0.008120.00900 0.00620 0.00488];
Re(2,:)=[194970.6074 246962.7694 296355.3233 340548.661 384741.9987 
439333.7688 483527.1065 538118.8766 590111.0385 634304.3762 683696.9301];
Re sp(2,:)=min(Re(2,:)): (max(Re(2,:)) - min(Re(2,:)))/10000:max(Re(2,:));
C D sp(2,:)=spline(Re(2,:),C D(2,:),Re sp(2,:));
errorbar(Re(2,:),C D(2,:),error(2,:),'r','LineWidth',2)
%2L/5
C D(3, :)=[0.04504 0.13141 0.19353 0.24522 0.24557 0.24307 0.24473 0.25448
0.25879 0.26612 0.26102];
error(3,:)=[0.04504 0.02386 0.03025 0.02580 0.00577 0.00765 0.00554 0.01279 
0.00916 0.00486 0.00743];
Re(3,:)=[202769.4317 244363.1613 291156.1071 340548.661 384741.9987 
431534.9445 480927.4984 532919.6604 584911.8223 629105.16 678497.7139];
Re sp(3,:)=min(Re(3,:)):(max(Re(3,:))-min(Re(3,:)))/10000:max(Re(3,:));
C \overline{D} sp(3,:)=spline(Re(3,:),C D(3,:),Re sp(3,:));
errorbar(Re(3,:),C D(3,:),error(3,:),'m','LineWidth',2)
%% 3L/5
C D(4, :)=[0.23703 0.23693 0.23635 0.26051 0.26490 0.27322 0.27224 0.27910
0.27797 0.27896 0.27466];
error(4,:)=[0.04122 \t0.02402 \t0.02146 \t0.02057 \t0.01460 \t0.01009 \t0.00767 \t0.00651]0.00777 0.00474 0.00420];
Re(4,:)=[194970.6074 249562.3775 293755.7152 343148.2691 395140.4311 
444532.985 491325.9308 543318.0927 590111.0385 636903.9843 688896.1463];
Re sp(4,:) = min(Re): (max(Re)-min(Re))/10000:max(Re);
C D sp(4,:) = spline(Re(4,:), C D(4,:), Re sp(4,:);
errorbar(Re(4,:),C D(4,:),error(4,:),'b','LineWidth',2)
```
#### %% 4L/5

C  $D(5, :)=$ [0.23041 0.24175 0.25250 0.25720 0.27070 0.28684 0.29305 0.30045 0.30289 0.30581 0.29862]; error(5,:)=[0.01732 0.01909 0.01298 0.00939 0.01312 0.00766 0.00472 0.00651 0.00523 0.00363 0.00330];

```
44
```

```
Re(5,:)=[202769.4317 244363.1613 296355.3233 348347.4853 389941.2149 
441933.3769 491325.9308 543318.0927 595310.2547 642103.2005 688896.1463];
Re sp(5,:)=min(Re(5,:)):(max(Re(5,:))-min(Re(5,:)))/10000:max(Re(5,:));
C \overline{D} sp(5,:)=spline(Re(5,:),C D(5,:),Re sp(5,:));
errorbar(Re(5,:),C_D(5,:),error(5,:),'y','LineWidth',2)
% R T
C D(6, :)=[0.26251 0.26819 0.29561 0.30551 0.30913 0.31938 0.32184 0.33086
0.33337 0.32826 0.32558];
error(6,:)=[0.04622 0.03459 0.02663 0.01907 0.01387 0.01226 0.00876 0.00789 
0.00603 0.00679 0.00417];
Re(6,:)=[200169.8236 244363.1613 301554.5395 345747.8772 392540.823 
444532.985 493925.5389 545917.7008 595310.2547 639503.5924 691495.7544];
Re sp(6,:)=min(Re(6,:)): (max(Re(6,:))-min(Re(6,:)))/10000:max(Re(6,:));
C \overline{D} sp(6,:)=spline(Re(6,:),C D(6,:),Re sp(6,:));
errorbar(Re(6,:),C D(6,:),error(6,:),'c','LineWidth',2)
%%Reference
C D(7, :)=[0.48424 0.41405 0.39589 0.39198 0.39015 0.39373 0.39094 0.39138
0.39208 0.38716 0.37617];
error(7,:)=[0.03362 0.01868 0.01344 0.01996 0.01433 0.01045 0.00963 0.00869 
0.00593 0.00518 0.00606];
Re(7,:)=[189771.3912 239163.9451 291156.1071 343148.2691 392540.823 
444532.985 493925.5389 543318.0927 590111.0385 642103.2005 694095.3625];
Re sp(7,:)=min(Re(7,:)): (max(Re(7,:))-min(Re(7,:)))/10000:max(Re(7,:));
C D sp(7,:)=spline(Re(7,:),C D(7,:),Re sp(7,:));
\overline{plot}(Re(7,:),C D(7,:),'k*')
errorbar(Re(7,:),C D(7,:),error(6,:),'k','LineWidth',2)
axis([10^5 8*10^5 \overline{0} max(C D sp(7,:))+0.1]);
title ('Modelo delantero')
xlabel ('Re')
ylabel ('C_D')
grid
legend('0L', 'L/5', '2L/5', '3L/5', '4L/5', 'L', 'Referencia')
hold off
distancia=[0 0.2 0.4 0.6 0.8 1];
distancia sp=0:0.01:1;
C_D_sp2=spline(distancia,C_D(1:6,7),distancia_sp);
figure
plot(distancia_sp,C_D_sp2,'c','Linewidth',2)
hold on
plot([0:0.001:1],C_D(7,7),'k','Linewidth',2)
hold off
title('Coche delantero')
xlabel('Distancia adimensional')
ylabel('C_D')
legend('Platooning','Modelo de referencia')
axis([0 1 0 0.4])
grid
C_D_delante=C_D;
end
```
#### <span id="page-54-0"></span>**5.3 Modelo trasero**

```
function Detras
clc
clear all
close all
%% Sin Distancia
C_D(1,:)=[0.13242 0.14899 0.17831 0.18101 0.19715 0.21181 0.22336 0.23209 
0.23345 0.23830 0.25192];
error(1,:)=[0.03554 0.02863 0.01774 0.01307 0.01340 0.01097 0.00855 0.00905 
0.00895 0.00770 0.00686];
Re(1,:)=[184572.175 233964.7289 283357.2828 330150.2286 371743.9582 
426335.7283 465329.8498 517322.0118 564114.9575 608308.2952 660300.4572];
Re sp(1,:)=min(Re(1,:)): (max(Re(1,:))-min(Re(1,:)))/10000:max(Re(1,:));
C_D_sp=spline(Re(1,:),C_D(1,:),Re_sp(1,:));
figure
errorbar(Re(1,:),C D(1,:),error(1,:),'q','LineWidth',2)
axis([10^5 8*10^5 0 max(C D sp(1,:))+0.1]);
hold all
%% L/5
C D(2, :)=[0.23338 0.23292 0.20103 0.21761 0.22998 0.24196 0.25528 0.25650
0.26804 0.26658 0.26256];
error(2,:)=[0.07529 0.03818 0.02224 0.01699 0.01463 0.01394 0.00996 0.01343 
0.00924 0.00581 0.00706];
Re(2,:)=[181972.5669 236564.337 288556.499 330150.2286 382142.3906 
428935.3364 478327.8903 525120.8361 582312.2142 626505.5519 681097.322];
Re sp(2,:)=min(Re(2,:)): (max(Re(2,:)) - min(Re(2,:)))/10000:max(Re(2,:));
C D sp(2,:)=spline(Re(2,:),C D(2,:),Re sp(2,:));
errorbar(Re(2,:),C D(2,:),error(2,:),'r','LineWidth',2)
%2L/5
C D(3,:)=[0.22060 0.20492 0.17317 0.17320 0.19530 0.19807 0.21279 0.22900
0.22950 0.22926 0.22881];
error(3,:)=[0.04536 0.02800 0.01758 0.01474 0.01202 0.00865 0.00736 0.00780 
0.00614 0.00460 0.00605];
Re(3,:)=[185871.9791 236564.337 284657.0869 340548.661 392540.823 444532.985 
501724.3632 540718.4847 590111.0385 634304.3762 686296.5382];
Re sp(3,:)=min(Re(3,:)):(max(Re(3,:))-min(Re(3,:)))/10000:max(Re(3,:));
C \overline{D} sp(3,:)=spline(Re(3,:),C D(3,:),Re sp(3,:));
errorbar(Re(3,:),C_D(3,:),error(3,:),'m','LineWidth',2)
%% 3L/5
C D(4, :)=[0.13647 0.12728 0.11533 0.12614 0.15422 0.16487 0.19109 0.19969
0.20904 0.20351 0.20673];
error(4,:)=[0.04747 0.02546 0.01952 0.01461 0.01059 0.00747 0.00784 0.00695 
0.00532 0.00562 0.00514];
Re(4,:)=[189771.3912 236564.337 283357.2828 327550.6205 384741.9987 
436734.1607 486126.7146 535519.2685 590111.0385 636903.9843 686296.5382];
Re sp(4,:)=min(Re(4,:)):(max(Re(4,:))-min(Re(4,:)))/10000:max(Re(4,:));
C \overline{D} sp(4,:)=spline(Re(4,:),C D(4,:),Re sp(4,:));
errorbar(Re(4,:), C D(4,:), error(4,:), 'b', 'LineWidth', 2)
%% 4L/5
C D(5,,:)=[0.09353 0.11837 0.15569 0.15188 0.17153 0.17373 0.18078 0.18643]0.18096 0.18927 0.19022];
error(5,:)=[0.03863 0.03055 0.02053 0.01520 0.01234 0.00831 0.01036 0.00596 
0.00678 0.00798 0.00433];
Re(5,:)=[187171.7831 236564.337 288556.499 335349.4448 387341.6068 
434134.5526 483527.1065 535519.2685 579712.6061 626505.5519 678497.7139];
```

```
Re sp(5,:)=min(Re(5,:)): (max(Re(5,:))-min(Re(5,:)))/10000:max(Re(5,:));
```

```
C D sp(5,:)=spline(Re(5,:),C D(5,:),Re sp(5,:));
errorbar(Re(5,:),C D(5,:),error(5,:),'\overline{y}','LineWidth',2)
% R L
C D(6, :)=[0.18675 0.18137 0.14541 0.15404 0.16466 0.17224 0.17456 0.18021
0.17862 0.18371 0.19611];
error(6,:)=[0.03811 0.02336 0.01622 0.01351 0.01312 0.00775 0.00944 0.00789 
0.00660 0.00906 0.00503];
Re(6,:)=[202769.4317 246962.7694 296355.3233 340548.661 389941.2149 
449732.2012 491325.9308 545917.7008 587511.4304 639503.5924 694095.3625];
Re sp(6,:)=min(Re(6,:)): (max(Re(6,:))-min(Re(6,:)))/10000:max(Re(6,:));
C\_D sp(6,:)=spline(Re(6,:),C\_D(6,:),Re sp(6,:));
errorbar(Re(6,:),C D(6,:),error(6,:),'c','LineWidth',2)
%% Referencia
C, D(7, \cdot) = [0.28331 \ 0.23165 \ 0.19860 \ 0.19996 \ 0.22082 \ 0.22768 \ 0.22910 \ 0.229890.24035 0.25187 0.253661;
error(7,:)=[0.05227 0.02927 0.01829 0.01830 0.01203 0.01019 0.00764 0.00827 
0.00721 0.00627 0.00491];
Re(7,:)=[184572.175 236564.337 285956.8909 330150.2286 376943.1744 
426335.7283 473128.6741 525120.8361 579712.6061 621306.3357 681097.322];
Re sp(7,:)=min(Re(7,:)): (max(Re(7,:))-min(Re(7,:)))/10000:max(Re(7,:));
C \overline{D} sp(7,:)=spline(Re(7,:),C D(7,:),Re sp(7,:));
errorbar(Re(7,:),C_D(7,:),error(7,:),'k','LineWidth',2)
plot(Re(7,:),C D(7,:),'k*','LineWidth',2)
title ('Coche Trasero')
xlabel ('Re')
ylabel ('C_D')
grid
legend('0L', 'L/5', '2L/5', '3L/5', '4L/5', 'L', 'Referencia')
hold off
distancia=[0 0.2 0.4 0.6 0.8 1];
distancia sp=0:0.01:1;
C_D_sp2=spline(distancia,C_D(1:6,7),distancia_sp);
figure
plot(distancia_sp,C_D_sp2,'c','Linewidth',2)
hold on
plot([0:0.001:1],C_D(7,7),'k','Linewidth',2)
hold off
title('Coche trasero')
xlabel('Distancia adimensional')
ylabel('C_D')
legend('Platooning','Referencia')
axis([0 1 0 0.3])
grid
C_D_detras=C_D;
end
```
<span id="page-56-0"></span>[1] Tsuei, L. y Ömer Savas¸, "Transient aerodynamics of vehicle platoons during in-line oscillations," Journal of Wind Engineering and Industrial Aerodynamics, Vol. 89, 2001, pp. 1085–1111.

[2] Watkins, S. and Vino, G., "The effect of vehicle spacing on the aerodynamics of a representative car shape," Journal of Wind Engineering and Industrial Aerodynamics, Vol. 96, 2007, pp. 1232–1239.

[3] Gordillo Arias de Saavedra, J. Manuel y Riboux Gillaume, "Aerodinámica Potencial", Parinfo, 2012.

[4] Barrero Ripoll, Antonio y Pérez-Saborid Sánchez-Pastor, Miguel. "Fundamentos y Aplicaciones de la Mecánica de Fluidos", McGraw Hill, 2005.